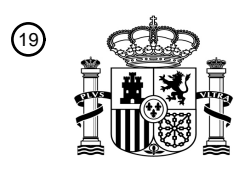

OFICINA ESPAÑOLA DE PATENTES Y MARCAS

ESPAÑA

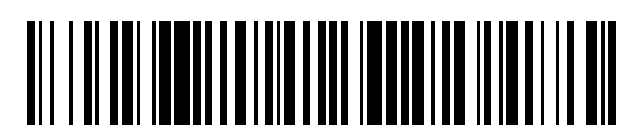

<sup>11</sup> **2 615 305** Número de publicación:

 $(51)$  Int. Cl.: *G01C 21/20* (2006.01) *G06Q 30/02* (2012.01) *H04L 29/08* (2006.01) *H04W 4/00* (2009.01) *H04W 4/02* (2009.01) *H04W 4/04* (2009.01)

#### 12 TRADUCCIÓN DE PATENTE EUROPEA T3

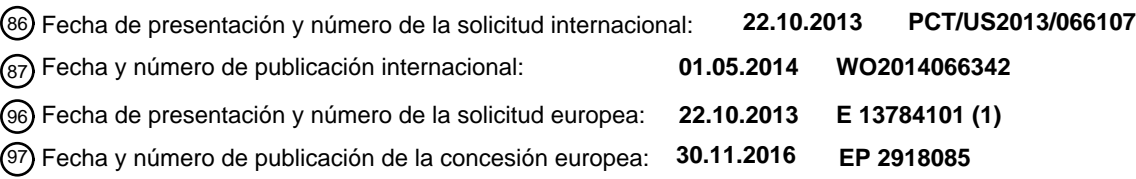

54 Título: **Plano de activos con reconocimiento de localización anotada centrada en el usuario**

30 Prioridad:

**23.10.2012 US 201261717635 P 31.12.2012 US 201213731264**

45 Fecha de publicación y mención en BOPI de la traducción de la patente: **06.06.2017**

73 Titular/es: **BMC SOFTWARE, INC. (100.0%) 2103 City West Boulevard Houston,Texas 77042, US**

 $(72)$  Inventor/es:

**CLINE, TROY; HE, TING; GERE, WESLEY; GRAHAM, JASON L. y BEHNIA, KIA**

74 Agente/Representante: **ISERN JARA, Jorge**

ES 2 615 305 T3 **ES 2 615 305 T3**

Aviso:En el plazo de nueve meses a contar desde la fecha de publicación en el Boletín Europeo de Patentes, de la mención de concesión de la patente europea, cualquier persona podrá oponerse ante la Oficina Europea de Patentes a la patente concedida. La oposición deberá formularse por escrito y estar motivada; sólo se considerará como formulada una vez que se haya realizado el pago de la tasa de oposición (art. 99.1 del Convenio sobre Concesión de Patentes Europeas).

#### **DESCRIPCIÓN**

Plano de activos con reconocimiento de localización anotada centrada en el usuario

5 Campo técnico

Esta descripción se refiere a la gestión de activos, y más específicamente al etiquetado y uso de objetos o localizaciones físicas.

10 Antecedentes

Normalmente, una empresa o una organización suficientemente grande han compartido recursos o activos que usan varias personas. En algunos casos, estos recursos compartidos pueden incluir cosas u objetos físicos, como por ejemplo copiadoras, impresoras, máquinas de fax, estaciones u ordenadores de trabajo de trabajadores itinerantes

- 15 (por ejemplo, un ordenador no asignado disponible para uso de los trabajadores itinerantes o transitorios), etc. En algunos casos esos recursos compartidos pueden incluir localizaciones como, por ejemplo, una sala de conferencias, puestos de trabajo de trabajadores itinerantes o escritorios "calientes" (es decir, un espacio de oficina no asignado disponible para los trabajadores itinerantes o transitorios), etc.
- 20 Muchas veces, puede ser difícil que alguien localice estos recursos compartidos, sobre todo si se visita un sitio corporativo que no se visita a menudo o nunca se ha visitado. Por ejemplo, un trabajador puede trabajar en la sede de Austin de la empresa, pero cuando ese trabajador visita la sede de San José de la empresa, puede resultar difícil localizar un espacio de oficina utilizable, o unas impresoras, etc. Frecuentemente, incluso si se encuentra ese recurso (por ejemplo, un escritorio vacío), un trabajador tal vez ni siquiera sepa si se les permite usar el recurso.
- 25 Puede ser embarazoso para el trabajador sentarse y comenzar a usar un escritorio vacío solo para descubrir que el escritorio está reservado para otra persona. Como alternativa, puede ser frustrante intentar usar una impresora solamente para averiguar que la impresora está fuera de servicio y que la búsqueda de una nueva impresora debe comenzar de nuevo. Otras irritaciones y problemas pueden surgir al intentar usar recursos compartidos.
- 30 En algunos casos, incluso cuando se encuentra un recurso compartido deseado, puede haber etapas o acciones adicionales que se necesitarán realizar o recursos adicionales que se necesitarán localizar para poder usar el recurso. Por ejemplo, un trabajador puede necesitar instrucciones sobre el uso del equipo de video o de presentaciones. En otro ejemplo, a pesar de que se ha descubierto una impresora que funcione, la fuente de papel de la impresora puede estar baja o vacía y el trabajador puede necesitar localizar más papel.
- 35

Del mismo modo, a menudo los empleados locales o no itinerantes, los miembros de la organización, o los invitados, tienen una necesidad similar de necesitar saber si un recurso deseado está disponible o funcional. Tradicionalmente, un trabajador tendría que ir físicamente al recurso o localización y descubrir que puede o no estar disponible o funcional. Por ejemplo, para ver si una sala de conferencias está disponible, uno tiene que desplazarse a la sala de

- 40 conferencias real y mirar para ver si alguien la está usando. Un esquema tradicional de este tipo cuesta un tiempo valioso y tiene la desventaja de no ser siempre preciso (por ejemplo, una sala de conferencias puede estar reservada, pero el que la reservó puede ser simplemente que llegue tarde, lo que lleva al trabajador a ver incorrectamente a la sala de conferencia vacía como disponible cuando no lo está, etc.).
- 45 A menudo, cualquiera de estos u otros problemas pueden ocurrir y a menudo un trabajador no sabe a quién contactar para resolver los problemas o qué hacer para usar los recursos de manera correcta y efectiva.

El documento US 2010/157848 A1 se refiere a un plano, tal como un plan de planta bidimensional, que se presenta al usuario de un dispositivo móvil. El plano presenta puntos de interés (PoI), con anotaciones en relación con los PoI. 50 Esto ayuda al usuario en la decisión de visitar el PoI o no. El documento US 2007/192486 A1 se refiere a

- dispositivos controlables en un hogar y muestra un plano en el que los dispositivos en el hogar están simbolizados por iconos.
- Sumario 55

De acuerdo con un aspecto general, un método de uso de un aparato puede incluir la recepción, desde un dispositivo informático remoto, de un plano de planta que indica la disposición estructural de una localización física predefinida. El método también puede incluir la recepción, desde el dispositivo informático remoto, de una estructura de datos de punto de interés (PoI) que representa un punto de interés y unos metadatos de punto de interés 60 asociados con el punto de interés. La estructura de datos de punto de interés puede incluir una localización de un PoI asociado que está asociado con el punto de interés y los metadatos de punto de interés pueden incluir un tipo de punto de interés que indica un tipo de PoI asociado, y un estado de punto de interés que indica el estado del PoI asociado. El método puede incluir generar un plano de planta anotado, basado en el plano de planta e incluir un indicador de punto de interés, en el que el indicador de punto de interés se coloca en el plano de planta en la 65 localización de un punto de interés asociado e indica tanto el tipo de punto de interés asociado como al menos una parte del estado del punto de interés asociado. El método puede incluir visualizar, a través de una interfaz de

visualización, al menos una parte del plano de planta anotado.

De acuerdo con otro aspecto general, un aparato puede incluir una interfaz de red, una interfaz de visualización y un procesador. La interfaz de red puede estar configurada para: recibir, desde un dispositivo informático remoto, un 5 plano de planta que indica la disposición estructural de una localización física predefinida, y recibir desde el dispositivo informático remoto una estructura de datos de punto de interés (PoI) que representa un punto de interés y unos metadatos de punto de interés asociados con el punto de interés. La estructura de datos de punto de interés puede incluir una localización de un PoI asociado que está asociado con el punto de interés y los metadatos de punto de interés pueden incluir un tipo de punto de interés que indica un tipo de PoI asociado, y un estado de punto 10 de interés que indica el estado del PoI asociado. El procesador puede estar configurado para generar un plano de

- planta anotado, basado en el plano de planta e incluir un indicador de punto de interés, en el que el indicador de punto de interés se coloca en el plano de planta en la localización de un punto de interés asociado e indica tanto el tipo del punto de interés asociado como, al menos, parte del estado del punto de interés asociado. La interfaz de visualización puede estar configurada para visualizar al menos una parte del plano de planta anotado.
- 15

De acuerdo con otro aspecto general, un producto de programa informático para la gestión de activos, puede incorporarse de manera tangible y no transitoriamente en un medio legible por ordenador. El producto del programa informático puede incluir un código ejecutable que, cuando se ejecuta, se configura para hacer que un aparato: reciba, desde un dispositivo informático remoto, un plano de planta que indique la disposición estructural de una

- 20 localización física predefinida; recibir, desde el dispositivo informático remoto, una estructura de datos de punto de interés (PoI) que representa un punto de interés y unos metadatos de punto de interés asociados con el punto de interés, en el que la estructura de datos de punto de interés incluye una localización de un PoI asociado que está asociado con el punto de interés y en el que los metadatos de punto de interés incluyen un tipo de punto de interés que indica un tipo de PoI asociado y un estado de punto de interés, que indica el estado del PoI asociado; generar
- 25 un plano de planta anotado, basado en el plano de planta e incluir un indicador de punto de interés, en el que el indicador de punto de interés se coloca en el plano de planta en la localización de un punto de interés asociado e indica tanto el tipo del punto de interés asociado como al menos una parte del estado del punto de interés asociado; y visualizar, a través de una interfaz de visualización, al menos una parte del plano de planta anotado.
- 30 De acuerdo con un aspecto general, un método puede incluir almacenar, en un dispositivo de memoria, una pluralidad de planos de planta, indicando cada plano de planta la disposición estructural de una localización física predefinida respectiva. El método puede incluir almacenar, en un dispositivo de memoria, una pluralidad de estructuras de datos de punto de interés (PoI). Cada estructura de datos de puntos de interés puede incluir una localización física de un PoI asociado que esté asociado con la estructura de datos de punto de interés respectiva. El
- 35 método puede incluir recibir una solicitud de plano de planta desde un dispositivo informático cliente, en el que la solicitud de plano de planta incluye una localización solicitada. El método puede incluir basándose en la localización incluida por la solicitud de plano de planta, seleccionar un plano de planta seleccionado y un subconjunto seleccionado de la pluralidad de estructuras de datos de PoI. El método puede incluir transmitir, al dispositivo informático cliente, una respuesta a la solicitud de plano de planta basada en el plano de planta seleccionado y las 40 estructuras de datos de PoI seleccionadas.

De acuerdo con otro aspecto general, un aparato puede incluir un medio de almacenamiento, una interfaz de red y un procesador. El medio de almacenamiento puede estar configurado para almacenar una pluralidad de planos de planta, indicando cada plano de planta la disposición estructural de una localización física predefinida respectiva y 45 almacenar una pluralidad de estructuras de datos de punto de interés (PoI). Cada estructura de datos de punto de interés incluye una localización física de un PoI asociado que está asociado con la estructura de datos de punto de interés respectiva. La interfaz de red puede estar configurada para recibir una solicitud de plano de planta desde un dispositivo informático cliente, en la que la solicitud de plano de planta incluye una localización solicitada. El

- procesador puede estar configurado para, basándose en la localización incluida por la solicitud de plano de planta, 50 seleccionar un plano de planta seleccionado y un subconjunto seleccionado de la pluralidad de estructuras de datos de PoI, y transmitir al dispositivo informático cliente una respuesta a la solicitud de plano de planta basada en el plano de planta seleccionado y las estructuras de datos de PoI seleccionadas.
- De acuerdo con otro aspecto general, un producto de programa informático para la gestión de activos puede 55 incorporarse de manera tangible y no transitoria en un medio legible por ordenador. El producto de programa informático puede incluir un código ejecutable que, cuando se ejecuta, se configura para hacer que un aparato: almacene en un dispositivo de memoria una pluralidad de planos de planta, indicando cada plano de planta la disposición estructural de una localización física predefinida respectiva; almacenar, en un dispositivo de memoria, una pluralidad de estructuras de datos de punto de interés (PoI), en el que cada estructura de datos de punto de
- 60 interés incluye una localización física de un PoI asociado que está asociado con la estructura de datos de punto de interés respectiva; recibir una solicitud de plano de planta desde un dispositivo informático de cliente, en el que la solicitud de plano de planta incluye una localización solicitada; basándose en la localización incluida por la solicitud de plano de planta, seleccionar un plano de planta seleccionado y un subconjunto seleccionado de la pluralidad de estructuras de datos de PoI; y transmitir al dispositivo informático cliente una respuesta a la solicitud de plano de
- 65 planta basada en el plano de planta seleccionado y en las estructuras de datos de PoI seleccionadas.

De acuerdo con un aspecto general, un método puede incluir establecer una comunicación inalámbrica de corto alcance entre un dispositivo de usuario y un dispositivo de punto de interés (PoI), en el que el dispositivo de PoI está asociado con una estructura de datos de PoI que representa un PoI físico. El método puede incluir recibir una solicitud para realizar una acción de PoI con respecto al PoI físico. El método puede incluir hacer que se realice la 5 acción de PoI.

De acuerdo con otro aspecto general, un aparato puede incluir una interfaz inalámbrica de corto alcance y un procesador. La interfaz inalámbrica de corto alcance puede configurarse para establecer una comunicación inalámbrica de corto alcance entre el aparato y un dispositivo de punto de interés (PoI), en el que el dispositivo de 10 PoI está asociado con una estructura de datos de PoI que representa un PoI físico. El procesador puede estar configurado para recibir una solicitud para realizar una acción de PoI con respecto al PoI físico y hacer que se realice la acción de PoI.

De acuerdo con otro aspecto general, un producto de programa informático para la gestión de activos puede 15 incorporarse de manera tangible y no transitoria en un medio legible por ordenador. El producto de programa informático puede incluir un código ejecutable que, cuando se ejecuta, se configura para hacer que un aparato: establezca una comunicación inalámbrica de corto alcance entre el aparato y un dispositivo de punto de interés (PoI), en el que el dispositivo de PoI está asociado con una estructura de datos de PoI que representa un PoI físico; recibir una solicitud para realizar una acción de PoI con respecto al PoI físico; y hacer que se realice la acción de

20 PoI.

Los detalles de una o más implementaciones se exponen en los dibujos adjuntos y en la siguiente descripción. Otras características serán evidentes a partir de la descripción y los dibujos, y de las reivindicaciones.

25 Un sistema y/o un método para la gestión de activos, sustancialmente como se muestra en y/o se describe en relación con al menos una de las figuras, como se expone más completamente en las reivindicaciones.

Breve descripción de los dibujos

30 La figura 1 es un diagrama de bloques de una realización de ejemplo de un sistema de acuerdo con la materia desvelada. La figura 2 es un diagrama de una realización de ejemplo de un plano anotado de acuerdo con la materia

desvelada.

La figura 3 es un diagrama de bloques de una realización de ejemplo de un sistema de acuerdo con la materia 35 desvelada.

La figura 4 es un diagrama de bloques de una realización de ejemplo de un sistema de acuerdo con la materia desvelada.

La figura 5 es un diagrama de una realización de ejemplo de un plano anotado de acuerdo con la materia desvelada.

40 La figura 6 es un diagrama de bloques de una realización de ejemplo de un sistema de acuerdo con la materia desvelada.

La figura 7 es un diagrama de flujo de una realización de ejemplo de una técnica de acuerdo con la materia desvelada.

La figura 8 es un diagrama de flujo de una realización de ejemplo de una técnica de acuerdo con la materia 45 desvelada.

La figura 9 es un diagrama de flujo de una realización de ejemplo de una técnica de acuerdo con la materia desvelada.

Los símbolos de referencia similares en los diversos dibujos indican elementos similares.

Descripción detallada

50

La figura es un diagrama de bloques de una realización de ejemplo de un sistema 100 de acuerdo con la materia desvelada. En diversas realizaciones, el sistema 100 puede incluir un sistema o dispositivo informático de usuario 55 102, un sistema o dispositivo informático de gestión de activos o plano 104, uno o más dispositivos o sistemas informáticos de almacenamiento 106. En algunas realizaciones, el sistema 100 también puede incluir un dispositivo administrador 108.

En diversas realizaciones, el dispositivo de usuario 102 puede incluir un dispositivo informático, tal como, por 60 ejemplo, un ordenador portátil, un ordenador de escritorio, una estación de trabajo, un asistente digital personal, un teléfono inteligente, una tableta y otros equipos apropiados, etc., o una máquina virtual o un dispositivo informático virtual de los mismos. En diversas realizaciones, el dispositivo de usuario 102 puede usarse por un usuario 190. En diversas realizaciones, el dispositivo de usuario 102 puede incluir un procesador 112 configurado para ejecutar una o más instrucciones ejecutables por máquina o piezas de software, firmware o una combinación de las mismas. El 65 dispositivo de usuario 102 puede incluir, en algunas realizaciones, una memoria 114 configurada para almacenar

una o más piezas de datos, ya sea temporalmente, permanentemente, semipermanentemente o una combinación de

las mismas. Además, la memoria 114 puede incluir memoria volátil, memoria no volátil o una combinación de las mismas. En diversas realizaciones, el dispositivo de usuario 102 puede incluir un medio de almacenamiento 115 configurado para almacenar datos de una forma semipermanente o sustancialmente permanente. En diversas realizaciones, el medio de almacenamiento 115 puede incluirse por la memoria 114.

5

En diversas realizaciones, el dispositivo de usuario 102 puede incluir una o más interfaces de red 116 configuradas para permitir que el dispositivo de usuario 102 forme parte y se comunique a través de una red de comunicaciones. Ejemplos de un protocolo Wi-Fi pueden incluir, pero no están limitados a: el instituto de ingenieros eléctricos y electrónicos (IEEE) 802.11g, IEEE 802.11n, etc. Ejemplos de un protocolo móvil pueden incluir, pero no se limitan a:

10 IEEE 802.16m (también conocido como Wireless-MAN (red de área metropolitana) avanzada), evolución de largo plazo (LTE) avanzada), evolución de tasa de datos mejorada para GSM (sistema global para comunicaciones móviles) (EDGE), acceso de paquetes de alta velocidad evolucionado (HSPA+), etc. Ejemplos de un protocolo cableado pueden incluir, pero no están limitados a: IEEE 802.3 (también conocido como Ethernet), comunicación de línea de alimentación, canal de fibra (por ejemplo, HomePlug, IEEE 1901, etc.), etc. Se entiende que lo anterior son 15 simplemente unos pocos ejemplos ilustrativos a los que no está limitada la materia desvelada.

En diversas realizaciones, el dispositivo de usuario 102 puede incluir uno o más componentes de hardware 113 (por ejemplo, una pantalla o monitor, un teclado, un ratón, una cámara, un lector de huella digital, un procesador de vídeo, etc.). Se entiende que lo anterior son simplemente unos pocos ejemplos ilustrativos a los que no está limitada 20 la materia desvelada.

- En la realización ilustrada, el dispositivo de usuario 102 puede incluir uno o más servicios de localización 119. En una de tales realizaciones, los servicios de localización 199 pueden configurarse para indicar dónde está localizado físicamente el dispositivo de usuario 102 dentro de una cierta cantidad de precisión (a menudo determinada por la 25 tecnología usada para detectar la localización). En varias realizaciones, este servicio de localización 199 puede incluir un receptor o detector de sistema de posicionamiento global (GPS). En otra realización, el servicio de localización 199 puede incluir un localizador de plano de control, tal como un dispositivo configurado para determinar la distancia del dispositivo de usuario 102 desde una o más torres o emisoras de telefonía móvil (u otra señal de radio). En otra realización, el servicio de localización 119 puede estar configurado para estimar la localización del
- 30 dispositivo de usuario 102 basándose en una diferencia de tiempo de llegada u otra técnica basada en el tiempo. En otra realización más, el servicio de localización 199 puede estar configurado para estimar la localización del dispositivo de usuario 102 basándose en una señal de alcance local (por ejemplo, < 30 metros, Bluetooth, señales de red de área local inalámbrica (WLAN), comunicación de campo cercano (NFC) etiquetas de identificación por radiofrecuencia (RFID), etc.) u otra forma de un sistema de posición local (LPS). En diversas realizaciones, el
- 35 servicio de localización 199 puede estar configurado para hacer uso de triangulación, trilateración, multilateración o una combinación de las mismas. En diversas realizaciones, el servicio de localización 199 puede estar configurado para hacer uso de uno o más de estos ejemplos ya sea en combinación o solos. Se entiende que lo anterior son simplemente unos pocos ejemplos ilustrativos a los que no está limitada la materia desvelada.
- 40 En diversas realizaciones, el dispositivo de usuario 102 puede incluir un sistema operativo (OS) 117 configurado para proporcionar uno o más servicios a una aplicación 118 y gestionar o actuar como intermediario entre la aplicación 118 y los diversos componentes de hardware (por ejemplo, el procesador 112, una interfaz de red 116, etc.) del dispositivo de usuario 102. En una realización de este tipo, el dispositivo de usuario 102 puede incluir una o más aplicaciones nativas, que pueden instalarse localmente (por ejemplo, dentro del medio de almacenamiento 115,
- 45 etc.) y configurarse para ejecutarse directamente por el procesador 112 e interactuar directamente con el sistema operativo 117. En una realización de este tipo, las aplicaciones nativas pueden incluir código ejecutable de máquina precompilado. En algunas realizaciones, las aplicaciones nativas pueden incluir un intérprete de secuencias de comandos (por ejemplo, C shell (csh), AppleScript, AutoHotkey, etc.) o una máquina de ejecución virtual (VM) (por ejemplo, Java Virtual Machine, Microsoft Common Language Runtime, etc.) que están configuradas para traducir el
- 50 código fuente u objeto en código ejecutable que a continuación se ejecuta por el procesador 112.

En diversas realizaciones, el usuario 190 puede desplazarse a un nuevo entorno o localización de trabajo, aunque la realización ilustrada sería igual de válida para una localización que el usuario 190 frecuente. Se entiende que lo siguiente es simplemente un ejemplo ilustrativo al que la materia desvelada no está limitada. En una realización de 55 este tipo, el usuario 190 puede desear ver o que se le informe de los diversos activos, recursos físicos o puntos de interés (PoI) alrededor del usuario 190 en esta localización.

En una realización de este tipo, el dispositivo de usuario 102 puede ejecutar una aplicación 118 configurada para mostrar un plano 128 (por ejemplo, el plano 200 de la figura 2, etc.) al usuario 190. Este plano 128 puede incluir un 60 plano de planta o mapa 154 y uno o más puntos de interés 156.

En este contexto, un "plano de planta" incluye un plano o estructura de datos que puede interpretarse como un diagrama geográfico de una localización o ruta dada o asociada. En este contexto, un "punto de interés" es una expresión usada para describir tanto objetos físicos, tales como, por ejemplo, una copiadora, una impresora, una 65 máquina de fax, una estación de trabajo u ordenador de un trabajador itinerante, etc. como localizaciones, tales como, por ejemplo, una sala de conferencias, un escritorio, etc. En este contexto, la expresión "punto de interés"

puede usarse para describir tanto el objeto/localización en sí misma como una estructura de datos que representa o está asociada con el objeto/localización física en sí misma y usada para representar ese objeto/localización física para un dispositivo informático (por ejemplo, aquellos en el sistema 100, etc.) o una aplicación de software (por ejemplo, la aplicación 118 de la figura 1).

5

Sin embargo, aunque los ejemplos descritos en el presente documento muestran y describen una planta de un edificio de oficinas, y los PoI que son típicos de un entorno de oficina (por ejemplo, una impresoras, máquinas de café, salas de conferencias, etc.), de tal manera que se entiende que son simplemente unos pocos ejemplos ilustrativos a los que no se limita la materia desvelada. En otra realización, el "plano de planta" puede incluir un 10 diagrama de un bastidor de servidores en el centro de datos. En una realización de este tipo, los PoI pueden incluir

- diversos bastidores de servidores o un servidor específico en un bastidor dado. En otra realización, el "plano de planta" puede incluir un diagrama de una red de ordenadores, y los PoI pueden incluir diversos dispositivos informáticos, puntos de acceso, pasarelas, servidores y/o routers de la red. Se entiende que lo anterior son simplemente unos pocos ejemplos ilustrativos a los que no está limitada la materia desvelada.
- 15

La figura 2 es un diagrama de una realización de ejemplo de un plano anotado 200 de acuerdo con la materia desvelada. En la realización ilustrada, el plano 200 puede incluir un plano de planta o mapa 290 y uno o más puntos de interés (por ejemplo, una impresora 216, etc.). Se entiende que lo anterior es simplemente un ejemplo ilustrativo al que no está limitada la materia desvelada.

20

En una realización, el plano 200 puede incluir el plano de planta o mapa 290. En varias realizaciones, este plano de planta puede mostrar o describir la localización de diversas características estructurales de una localización dada (por ejemplo, una planta de un edificio de oficinas, etc.). En algunas realizaciones, las características estructurales pueden incluir, pero no se limitan a, paredes, puertas, escritorios, muebles, sumideros, inodoros, elevadores, 25 plantas, etc. En algunas realizaciones, estos planos de planta 290 pueden almacenarse como imágenes (por ejemplo, una imagen de conjunto de grupos de expertos fotográficos (jpeg), un plano de bits, un gráfico vectorial escalable, etc.) o como una matriz u otra estructura de datos que la aplicación de visualización o manipulación

30 Como se ha descrito anteriormente, en la realización ilustrada, el plano 200 puede incluir uno o más puntos de interés (por ejemplo, una impresora 216, etc.). Como se ha descrito anteriormente, estos PoI pueden incluir objetos físicos (por ejemplo, una impresora 216, etc.), localizaciones (por ejemplo, una sala de conferencias 202, etc.) o unos PoI que son una combinación de ambos (por ejemplo, un escritorio caliente 244 que incluye tanto un ordenador como un espacio de trabajo, etc.). En diversas realizaciones, estos PoI pueden recibirse por la aplicación de 35 visualización o manipulación como una estructura de datos que a continuación se interpreta y se muestra al usuario como un indicador legible por humanos (por ejemplo, un icono, un rectángulo, etc.).

puede leer y mostrar al usuario como un plano o mapa de planta legible por humanos.

En la realización ilustrada, el plano 200 puede incluir un número de PoI tales como, una sala de conferencias 202; unas impresoras 212, 214 y 216; un escáner 222; un proyector 232; y unos puestos de trabajo de trabajadores 40 itinerantes o escritorios calientes 242, 244, 246 y 248. En varias realizaciones, algunos de estos PoI pueden estar indicados por un icono u otra representación gráfica (por ejemplo, texto, etc.). En la realización ilustrada, tales PoI incluyen los iconos de impresora asociados con las impresoras 212, 214 y 216; el icono del escáner para el escáner 222; y el icono de proyector 232. A la inversa, en algunas realizaciones, uno o más PoI pueden no estar indicados por un icono o cualquier indicador gráfico o pueden indicarse por una caja coloreada o región o zona colocada sobre 45 el plano de planta 290. En la realización ilustrada, tales PoI pueden incluir la sala de conferencias 202; y los escritorios calientes 242, 244, 248 y 246. En diversas realizaciones, los iconos o indicadores Pol pueden estar asociados con objetos físicos (por ejemplo, impresoras, etc.), mientras que las cajas de región o indicadores no gráficos pueden estar asociados con localizaciones (por ejemplo, unas salas de conferencias, cocinas, etc.). Se entiende que lo anterior son simplemente unos pocos ejemplos ilustrativos a los que no está limitada la materia

50 desvelada.

En una realización de este tipo, el plano 200 puede indicar dónde se localiza físicamente un PoI dado. Por ejemplo, el plano 200 indica que el escáner 222 está localizado en el borde más a la derecha del plano de planta 290. En la realización ilustrada, el plano 200 indica esto colocando un icono para el PoI 222 en la misma localización en 55 relación con el plano de planta 290 que está el escáner real en la planta u oficina real descrita por el plano de planta 290. En una realización de este tipo, un usuario puede determinar dónde está físicamente un PoI deseado.

En la realización ilustrada, la localización del usuario o del dispositivo de usuario se muestra por el icono o el indicador 201. En una realización de este tipo, un usuario que está buscando un escáner puede mirar el plano 200, 60 localizar el escáner 222, por sí mismo (a través del icono 201), y a continuación determinar cómo llegar desde la localización 201 a la localización 222 (por ejemplo, caminar recto hacia la pared más a la derecha de la planta, etc.). En algunas realizaciones, la aplicación de visualización o manipulación puede generar y/o mostrar una ruta 258 que muestra al usuario cómo llegar desde su localización actual 201 (u otra localización) a un PoI deseado (por ejemplo, un escáner 222, etc.).

65

En diversas realizaciones, las estructuras de datos de PoI pueden incluir una indicación o un campo que indica la localización física del PoI asociado con la estructura de datos de PoI. En algunas realizaciones, esta localización puede ser relativa al plano de planta 290, a otro PoI, a cierto punto de o en el plano de planta (por ejemplo, a 0,1524 metros de la ventana central de la pared derecha, etc.). En otra realización, esta localización puede ser una 5 localización absoluta, tal como, una coordenada GPS, etc. Se entiende que lo anterior son simplemente unos pocos ejemplos ilustrativos a los que no está limitada la materia desvelada.

En diversas realizaciones, las estructuras de datos de PoI pueden incluir una indicación o campo que indica el tipo de PoI asociado con la estructura de datos de PoI. En varias realizaciones, estos tipos de PoI pueden describir qué 10 tipo de objeto o localización física es el PoI (por ejemplo, una impresora, una copiadora, una sala de conferencias, etc.). En una realización de este tipo, la aplicación de visualización o manipulación puede usar esta indicación de tipo para decidir qué tipo de icono visualizar en el plano 200 (por ejemplo, seleccionar un icono de impresora para una impresora tipificada PoI, seleccionar una forma de triángulo para un inodoro, etc.). En otra realización, como se describe a continuación, la aplicación de visualización o manipulación también puede usar esta indicación de tipo

15 para decidir qué acciones por defecto o estados pueden asociarse con el PoI.

limitada la materia desvelada.

En algunas realizaciones, las estructuras de datos de PoI pueden incluir una indicación o campo que indica un subtipo de PoI asociado con la estructura de datos de PoI. Por ejemplo, en una realización, un tipo de impresora puede incluir subtipos tales como blanco y negro, laserjet, color, impresora de plotter, etc. En varias realizaciones, el 20 subtipo PoI puede dictar o alterar el icono o indicador usado para visualizar el PoI asociado. Por ejemplo, el icono usado para una impresora de inyección de tinta en color puede diferir del icono usado para una impresora láser de alto volumen en blanco y negro. Se entiende que lo anterior es simplemente un ejemplo ilustrativo al que no está

- 25 En otro ejemplo, las estructuras de datos de PoI pueden incluir una indicación o un campo que indica una propiedad del PoI asociado con la estructura de datos de PoI. En una realización de este tipo, el campo de propiedad puede incluir un subtipo, pero también puede incluir otras propiedades tales como la capacidad de la sala de conferencias, las capacidades del PoI (por ejemplo, capacidad de imprimir en dúplex, etc.). En algunas realizaciones, un PoI
- puede incluir múltiples subtipos y/o propiedades. Por ejemplo, un PoI de tipo "uso múltiple" puede incluir un subtipo 30 de "impresora en negro y blanco", un subtipo de "copiadora en blanco y negro" y un subtipo de "escáner en blanco y negro". Igualmente, un PoI de impresora puede incluir una propiedad "dúplex", una propiedad de "1200 x 1200 puntos por pulgada (ppp)", una propiedad de "500 hojas máximas", etc. Se entiende que lo anterior son simplemente unos pocos ejemplos ilustrativos a los que no está limitada la materia desvelada.
- 35 En diversas realizaciones, las estructuras de datos de PoI pueden incluir una propiedad o campo de "estado" que indica el estado o usabilidad del PoI asociado. En una realización, un PoI de sala de conferencias u otro tipo de localización puede incluir una variable o campo de estado de "abierto", "reservado", "en uso", "cerrado", etc. En otra realización, un PoI de impresora u otro tipo de objeto puede incluir una variable o campo de estado de "trabajo", "atascado", "sin papel", "sin tinta", "más de 10 trabajos en cola", etc. En una realización de este tipo, la lista de los 40 posibles estados de un PoI dado puede variar en función del tipo de PoI. En algunas realizaciones, la lista de
- estados posibles para un PoI dado puede establecerse o asignarse manualmente por un administrador u otro usuario que mantiene el plano 200 (como se describe a continuación en referencia a la figura 1). Se entiende que lo anterior son simplemente unos pocos ejemplos ilustrativos a los que no está limitada la materia desvelada.
- 45 En algunas realizaciones, el plano 200 puede incluir una o más indicaciones del estado específico de un PoI dado. En la realización ilustrada, la impresora 212 puede atascarse o asociarse de otro modo con un estado de inactivo. En una realización de este tipo, el plano 200 puede incluir un icono 252 que indica que la impresora 22 está en o asociada con un estado inactivo. Del mismo modo, la sala de conferencias 202 puede estar "abierta", o ni "en uso" ni "reservada" (a la hora del día en la que se muestra el plano 200). En una realización de este tipo, el plano 200 puede 50 incluir un icono 254 que indica que la sala de conferencias 202 está libre para su uso. Se entiende que lo anterior
- son simplemente unos pocos ejemplos ilustrativos a los que no está limitada la materia desvelada.

En diversas realizaciones, los indicadores o iconos de estado (por ejemplo, los iconos 252 y 254, etc.) pueden incluir una superposición o variación de los iconos o indicadores de tipo usados para los PoI (por ejemplo, una variación del 55 icono de impresora usado para la impresora 214, etc.). En varias realizaciones, el icono o indicador del PoI (por ejemplo, forma, texto, etc.) puede estar codificado por colores para indicar su estado o condición. En una realización, pueden usarse o emplearse en este caso códigos de colores. En una realización de este tipo, el verde puede indicar que el PoI o el recurso es funcional y/o está disponible; el amarillo o el naranja puede indicar que el PoI es funcional pero está en uso; y el rojo puede indicar que el recurso no es funcional (por ejemplo, cerrado para mantenimiento, 60 atascado, etc.). En algunas realizaciones, determinar si un PoI está "en uso" o en cualquier otro estado puede estar

- basado en un umbral predefinido, tal como, más de 5 trabajos de impresión puestos en cola, más de 4 megabytes (MB) de datos en cola para este dispositivo, etc. Se entiende que lo anterior son simplemente unos pocos ejemplos ilustrativos a los que no está limitada la materia desvelada.
- 65 En algunas realizaciones, un PoI puede estar asociado con una o más acciones. En este contexto, una "acción" o "acción de PoI" incluye más o más procesos de hacer las cosas con el fin de lograr los fines respectivos

relacionados con el PoI. En una realización preferida, una o más acciones pueden adaptarse para el tipo de PoI o las propiedades asociadas con el PoI. Por ejemplo, las acciones asociadas con un PoI de sala de conferencias pueden incluir reservar la sala de conferencias en un momento determinado, eliminar una reserva de sala de conferencias, indicar que una sala de conferencias está en uso, etc. En otro ejemplo, las acciones asociadas con un

- 5 PoI de impresora pueden incluir imprimir un documento, llenar la impresora con papel, reiniciar la impresora, eliminar un trabajo de impresión de la cola de la impresora, eliminar un atasco de papel, etc. En otro ejemplo, las acciones asociadas con un PoI de máquina de café pueden incluir iniciar el proceso de elaboración del café, llenar la máquina de café con los ingredientes (agua, filtro, granos de café, etc.). En otra realización más, las acciones asociadas con un PoI de proyector pueden incluir encender el proyector, emparejar o colocar el proyector en comunicación con otro
- 10 dispositivo informático (por ejemplo, un ordenador portátil del usuario, una tableta, etc.), leer un manual de operaciones o prospecto de instrucciones, etc. Se entiende que lo anterior son simplemente unos pocos ejemplos ilustrativos a los que no está limitada la materia desvelada.

En algunas realizaciones, estas acciones de PoI pueden dividirse en dos grupos: automáticas y manuales. En una 15 realización de este tipo, una acción de PoI automatizada puede incluir una acción en la que el proceso de hacer la acción se realiza por uno o más dispositivos (por ejemplo, un servidor externo o remoto, el propio PoI, etc.). Ejemplos de tales acciones pueden incluir, la impresión de unos documentos, provocar que una aplicación de servidor de calendario reserve una sala de conferencias, etc. Tales acciones se describen con más detalle en relación con la figura 3. Se entiende que lo anterior son simplemente unos pocos ejemplos ilustrativos a los que no 20 está limitada la materia desvelada.

En otra realización, las acciones manuales pueden incluir acciones que se realizan por un ser humano (por ejemplo, eliminar un atasco de papel, etc.). En una realización de este tipo, la acción manual puede incluir una notificación de que la acción se ha realizado o está a punto de realizarse. En una realización de este tipo, la acción puede provocar 25 que se cambie el estado o la condición del PoI.

En algunas realizaciones, las acciones asociadas con el PoI o mostradas al usuario pueden variar basándose en un estado del usuario. Por ejemplo, un empleado encargado de mantener los recursos informáticos puede permitirse realizar o mostrar más acciones que un empleado normal. En otro ejemplo, solo los empleados asociados con una 30 unidad de negocio específica o un empleado de alto nivel pueden ser capaces de reservar una determinada sala de conferencias. En diversas realizaciones, las acciones de PoI pueden estar asociadas con diversos niveles de

- privilegio o grupos de usuario. Se entiende que lo anterior son simplemente unos pocos ejemplos ilustrativos a los que no está limitada la materia desvelada.
- 35 En diversas realizaciones, un usuario selecciona (por ejemplo, hacer clic en, tocar el icono de, etc.) un PoI (por ejemplo, el escritorio 242, etc.). En una realización de este tipo, en respuesta a la selección del usuario, la aplicación de visualización o gestión puede visualizar un elemento de interfaz gráfica de usuario (GUI) (por ejemplo, el menú 256, etc.). En algunas realizaciones, el elemento de GUI 256 puede visualizar u ofrecer una o más acciones que el usuario puede seleccionar o solicitar que se realicen (por ejemplo, reservar el escritorio 242, solicitar ayuda de TI, 40 etc.). En diversas realizaciones, el elemento de GUI 256 o los sub-elementos (por ejemplo, un artículo del menú, etc.) puede, cuando se selecciona, provocar que otros elementos de GUI se visualicen.
- En algunas realizaciones, el elemento de GUI 256 también puede incluir la posibilidad de examinar o comprobar el estado o condición de PoI o una o más propiedades o el PoI. En la realización ilustrada, esta capacidad se ilustra 45 mediante el artículo de menú "Más...". En otra realización, el estado o una propiedad del PoI puede visualizarse o indicarse de manera diferente (por ejemplo, la superposición de colores, como se ha descrito anteriormente, etc.).
- En otra realización más, el estado o una propiedad del PoI puede visualizarse o indicarse por medio de un segundo elemento de GUI (por ejemplo, una información sobre herramientas, un cuadro de diálogo emergente, etc.). Se entiende que lo anterior son simplemente unos pocos ejemplos ilustrativos a los que no está limitada la materia 50 desvelada.

Volviendo a la figura 1, como se ha descrito anteriormente, en diversas realizaciones, la aplicación 118 puede configurarse para visualizar un plano 128 para el usuario 190. Este plano 128 puede incluir un plano o un mapa 154 y anotarse en uno o más PoI 156, como se ha descrito anteriormente.

55

En la realización ilustrada, el sistema 100 puede incluir un dispositivo administrador 108. En diversas realizaciones, el dispositivo administrador 108 puede incluir un dispositivo informático, tal como, por ejemplo, un ordenador portátil, un ordenador de escritorio, una estación de trabajo, un asistente digital personal, un teléfono inteligente, una tableta y otros equipos apropiados, etc., o una máquina virtual o un dispositivo informático virtual de los mismos. En 60 diversas realizaciones, el dispositivo administrador 108 puede usarse por un usuario o un administrador 191. En diversas realizaciones, el dispositivo administrador 108 puede incluir componentes hardware y/o software (no ilustrados) análogos a los descritos anteriormente en referencia a dispositivo de usuario 102.

En diversas realizaciones, el administrador 191 u otros como el administrador 191 pueden ser responsables de 65 rellenar una base de datos o almacenamiento (por ejemplo, el almacenamiento de plano 180, etc.) con uno o más planos de planta o mapas 164. En algunas realizaciones, el administrador 191 también puede ser responsable de

rellenar una base de datos o almacenamiento (por ejemplo, el almacenamiento de plano 180, etc.) con uno o más Pol 166. Además, en varias realizaciones, el administrador 191 puede ser responsable de mantener, editar, o actualizar estos planos 164 y los PoI 164.

- 5 En la realización ilustrada, el administrador 191 puede usar la interfaz de usuario de administrador (UI) o la aplicación 132 para importar (y editar o mantener, etc.) las imágenes gráficas o las estructuras de datos que representan los planos de planta en el almacenamiento de plano 180. En diversas realizaciones, los planos de planta 164 pueden incluir datos que incluyen una descripción del plano de planta 164 (por ejemplo, "Edificio H, planta 2", "Oficina de Winnipeg, planta baja", etc.), y una localización geográfica o las coordenadas donde existe la
- 10 planta física asociada. En diversas realizaciones, otra información puede estar incluida. En algunas realizaciones, tal información no puede almacenarse dentro del propio plano de planta 164, pero si en un formato independiente como los metadatos de plano de planta 163. En una realización, la información puede almacenarse en una variedad de formatos (por ejemplo, como parte del nombre del archivo del plano de planta 164, como parte de una etiqueta de metadatos incluida en el plano de planta, como un archivo separado, etc.). En diversas realizaciones, los metadatos
- 15 de plano de planta 163 y el plano de planta 164 pueden almacenarse en una variedad de formatos, tales como por ejemplo, un archivo basado en texto (por ejemplo, lenguaje de marcado extensible (XML), notación de objetos de JavaScript (JSON), valores separados por comas (CSV), etc.), un formato basado en binario (por ejemplo, un formato de compresión zip, JPEG, una estructura u objeto de datos orientada a objetos serializada, etc.), o una combinación de los mismos. Se entiende que lo anterior son simplemente unos pocos ejemplos ilustrativos a los que 20 no está limitada la materia desvelada.
- En la realización ilustrada, el administrador 191 puede usar la interfaz de usuario de administrador (UI) o la aplicación 132 para importar (y editar o mantener, etc.) uno o más PoI 166 para el almacenamiento de plano 180. En algunas realizaciones, la UI de administrador 132 puede configurarse para permitir o facilitar la capacidad de un 25 administrador 191 para colocar los puntos de interés (PoI) 166 en el plano 164 a través de un paradigma gráfico, similar a la colocación de artículos a través de un programa de dibujo.

En varias realizaciones, cada PoI 166 puede incluir la coordenada (absoluta o relativa, como se ha descrito anteriormente) del PoI 166. En algunas realizaciones, el PoI 166 también puede incluir una o más propiedades tales 30 como, por ejemplo, un nombre del PoI 166, un tipo de PoI y/o un sub-tipo (por ejemplo, una impresora, una sala de conferencias, etc.) una descripción legible por humanos del PoI (por ejemplo, "la impresora de marketing", "la sala de conferencias 101", etc.), etc., como se ha descrito anteriormente. En algunas realizaciones, los metadatos de tal PoI, (por ejemplo, tipo, propiedades, etc.) pueden almacenarse con o como parte del PoI (como se ilustra) o como uno o más archivos de avalancha, o una combinación de los mismos. Se entiende que lo anterior son simplemente unos 35 pocos ejemplos ilustrativos a los que no está limitada la materia desvelada.

Como se ha descrito anteriormente, en algunas realizaciones, una o más acciones 167 pueden estar asociadas con o incluidas en diversos PoI 166. En diversas realizaciones, estas acciones 167 pueden incluir, pero no se limitan a, un número de teléfono (que podría integrarse con las funciones del teléfono nativas del PoI), una dirección de correo 40 electrónico (que podría integrarse con el cliente de correo electrónico nativo del PoI), un identificador uniforme de recursos (URI) o un localizador de recursos uniforme (URL), que pueden integrarse con otras aplicaciones o productos (por ejemplo, los dispositivos manipuladores de acciones 308 de la figura 3, el BMC Atrium Orchestrator, un servidor Microsoft Exchange, etc.), ver un documento (por ejemplo, un manual de instrucciones o de usuario, una nota de oficina, etc.), etc. Se entiende que lo anterior son simplemente unos pocos ejemplos ilustrativos a los que no 45 está limitada la materia desvelada.

En algunas realizaciones, una o más de las acciones 167 puede estar asociadas con un PoI específico (por ejemplo, las acciones para la sala de conferencias 101, etc.). En una realización de este tipo, solo las acciones específicas de ese PoI pueden estar disponibles o validarse para ese PoI asociado específico 166. Por el contrario, en otra 50 realización, una o más acciones pueden asociarse con un tipo o subtipo de PoI (por ejemplo, "imprimir un

- documento" puede estar asociado con todas las impresoras, "reservar la habitación" puede estar asociado con todas las salas de conferencias, etc.). En una realización de este tipo, las acciones de tipo específico 166 pueden estar disponibles o validarse para los PoI 166 de ese tipo o subtipo asociado. En otra realización más, pueden emplearse otro conjunto de acciones o asociaciones (por ejemplo, un conjunto de acciones 167 válidas para todos los PoI de la
- 55 oficina de Virgil, Texas, un conjunto de acciones válidas para todos los empleados de TI, etc.). Se entiende que lo anterior son simplemente unos pocos ejemplos ilustrativos a los que no está limitada la materia desvelada.

En la realización ilustrada, la información de plano y de PoI 162 se transmite por el dispositivo administrador 108 al sistema o dispositivo informático de gestión de planos 104, y más específicamente al gestor de planos y Pol 140. En 60 una realización de este tipo, el gestor de planos y PoI 140 puede configurarse para entrar en la información de plano o de PoI 162 suministrada por el dispositivo administrador 108 en el almacenamiento de planos 180. En diversas realizaciones, esto puede incluir volver a formatear la información de plano o de PoI 162 para el almacenamiento como los planos 164 y los PoI 166. Asimismo, en la realización ilustrada, el gestor de planos y PoI 140 puede estar configurado para recuperar los planos 164 y los PoI 166 solicitados por el dispositivo administrador 108 del 65 dispositivo de almacenamiento 106 y suministrar la información de plano o de PoI 162 resultante al dispositivo administrador 108. En una realización de este tipo, un administrador 191 puede editar, borrar o actualizar diversos

aspectos de los planos 164 y los PoI 166 existentes. Sin embargo, en otra realización, esta información de plano o de PoI 162 puede comunicarse directamente entre el sistema de almacenamiento 106 y el dispositivo administrador 108.

- 5 En la realización ilustrada, el sistema 100 puede incluir un sistema o dispositivo informático de almacenamiento 106. En diversas realizaciones, el dispositivo de almacenamiento 106 puede incluir un dispositivo informático, tal como, por ejemplo, un ordenador de escritorio, una estación de trabajo, un servidor, un servidor blade, y otros equipos apropiados, etc., o una máquina virtual o un dispositivo informático virtual de los mismos. En diversas realizaciones, el dispositivo de almacenamiento 106 puede incluir componentes de hardware y/o software 183 análogos a los 10 descritos anteriormente en referencia al dispositivo de usuario 102. En algunas realizaciones, el sistema de
- almacenamiento 106 puede incluir una pluralidad de dispositivos informáticos.

En diversas realizaciones, el sistema de almacenamiento 106 puede incluir uno o más sistemas de almacenamiento o bases de datos 180 y 182. En algunas realizaciones, el sistema de almacenamiento 106 puede incluir un 15 almacenamiento o una base de datos de PoI y planos 180. En una realización de este tipo, el almacenamiento de planos 180 puede almacenar uno o más planos 164 y uno o más PoI 166, como se ha descrito anteriormente.

En algunas realizaciones, el sistema de almacenamiento 106 puede incluir un almacenamiento o base de datos de estados de PoI 182. En una realización, el almacenamiento de estado PoI 182 puede incluir uno o más estados de

- 20 PoI 168. En diversas realizaciones, cada estado de PoI almacenado 168 puede asociarse con unos PoI respectivos 166. En una realización, las estructuras de datos de PoI 166 pueden estar asociadas con o incluyen una propiedad o campo de "estado" 168 que indica la condición o la facilidad de uso del PoI asociado 166, como se ha descrito anteriormente. En una realización, el PoI 166 puede heredar uno o más estados aceptables en función del tipo de PoI. En otra realización, el administrador 191 puede establecer o definir una lista de posibles estados en los que
- 25 puede estar el PoI 166. En la realización ilustrada, los estados de PoI 168 incluyen el estado real del PoI 166 en un momento dado. En una realización de este tipo, la aplicación 118 puede visualizar el estado actual de un PoI dado 156 en el plano anotado 128, como se describe a continuación.
- En la realización ilustrada, el sistema 100 puede incluir un sistema o dispositivo informático de gestión de planos 30 (MM) 104. En diversas realizaciones, el dispositivo de MM 104 puede incluir un dispositivo informático, tal como, por ejemplo, un ordenador de sobremesa, una estación de trabajo, un servidor, un servidor blade, y otros equipos apropiados, etc., o una máquina virtual o un dispositivo informático virtual de los mismos. En diversas realizaciones, el dispositivo de MM 104 puede incluir unos componentes de hardware y/o software 133 análogos a los descritos anteriormente en referencia a un dispositivo de usuario 102. En algunas realizaciones, el sistema de MM 104 puede 35 incluir una pluralidad de dispositivos informáticos.
- En una realización, el dispositivo de MM 104 puede incluir un selector de planos 142. En una realización de este tipo, el selector de planos 142 puede estar configurado para recibir una información de localización 150 desde el dispositivo de usuario 102. En una realización, el dispositivo de usuario 102 puede suministrar o transmitir la 40 localización actual del dispositivo de usuario 102 periódicamente o cuando se produce un evento de disparo (por ejemplo, en respuesta a una solicitud de usuario 190 para un plano 154, que entra en una localización predefinida, como por ejemplo, una de las oficinas de la compañía, etc.). En otra realización, el dispositivo de usuario 102 puede suministrar o transmitir una solicitud para un plano 154 de una localización específica 150. En una realización de este tipo, el usuario 190 puede desear pre-cargar el dispositivo de usuario 102 con uno o más planos 154 de lugares 45 donde el usuario 190 está a la espera de viajar; aunque, se entiende que lo anterior es simplemente un ejemplo ilustrativo al que la materia desvelada no está limitada. Como se ha descrito anteriormente, en diversas realizaciones, esta información de localización 150 puede incluir una lista de coordenadas GPS u otras coordenadas o información de ubicación.
- 50 En algunas realizaciones, el dispositivo de usuario 102 o la aplicación 118 pueden haber recibido una o más localizaciones de disparo 121. En una realización de este tipo, cuando el dispositivo de usuario 102 está comprendido en un intervalo predefinido (por ejemplo, a 500 metros, 10 pies, etc.) o dentro de un área definida por la localización de disparo 121, la aplicación 118 o el dispositivo de usuario 102 puede transmitir su información de localización 150 o una solicitud de plano que incluye la información de localización 150. En algunas realizaciones,
- 55 las localizaciones de disparo 121 pueden incluir una lista de coordenadas de GPS suministradas al dispositivo de MM 104. Se entiende que lo anterior es simplemente un ejemplo ilustrativo al que la materia desvelada no está limitada.
- En algunas realizaciones, el selector de planos 142 puede estar configurado para seleccionar uno o más planos 164 60 que se consideran relevantes para la información de localización proporcionada 150. En una realización, el selector de planos 142 puede estar configurado para recoger o seleccionar un plano 164 que incluye o limita la información de localización proporcionada 150. Por ejemplo, si el dispositivo de usuario 102 está en la tercera planta de un edificio, el selector de planos 142 puede seleccionar el plano de planta 164 de la tercera planta de ese edificio. En otra realización, el selector de planos 142 puede estar configurado para seleccionar uno o planos cercanos (como se 65 define por un conjunto predefinido de criterios o reglas) a la información de localización suministrada 150. Por ejemplo, si el dispositivo de usuario 102 está en la tercera planta de un edificio, el selector de planos 142 puede

seleccionar los planos de planta 164 de la segunda, tercera, y cuarta planta de ese edificio. En otra realización más, el selector de planos 142 puede estar configurado para recordar una historia de qué planos 164, etc., se han presentado anteriormente al dispositivo de usuario 102. En diversas realizaciones, el selector de planos 142 puede estar configurado para tener en cuenta las acciones de usuario 190 o las acciones de usuario previstas 190 cuando

- 5 se seleccionan planos 164. Por ejemplo, si el dispositivo de usuario 102 está en la tercera planta de un edificio, y se desplaza hacia los ascensores, el selector de planos 142 puede seleccionar los planos de planta 164 de la segunda y la cuarta plantas de ese edificio. Se entiende que lo anterior son simplemente unos pocos ejemplos ilustrativos a los que no está limitada la materia desvelada.
- 10 En diversas realizaciones, el selector de planos 142 puede estar configurado para recuperar cualquier PoI 166 asociado con el plano seleccionado 154. En algunas realizaciones, el selector de planos 142 puede estar configurado para filtrar o seleccionar solo una parte de los PoI 166 asociados con el plano seleccionado 154, como se describe a continuación. En una realización, el selector de planos 142 puede estar configurado para recuperar cualquier metadato o propiedades asociadas con el plano seleccionado 154 y los PoI seleccionados 166. En la 15 realización ilustrada, estos metadatos incluyen las acciones de PoI 167 y los estados de PoI 168. Se entiende que lo
- anterior es simplemente un ejemplo ilustrativo al que no está limitada la materia desvelada.

En una realización de este tipo, el selector de planos 142 puede estar configurado para transmitir el plano seleccionado 154, los PoI asociados o seleccionados 156, y los metadatos de PoI asociado 159 al dispositivo de 20 usuario 102. En diversas realizaciones, esta información 154, 156, y/o 159 y otras comunicaciones del sistema 100 pueden transmitirse a través del protocolo de transferencia de hipertexto (HTTP), el protocolo de transferencia de hipertexto seguro (HTTPS), u otro protocolo de comunicaciones.

- En la realización ilustrada, la aplicación 118 del dispositivo de usuario 102 puede incluir un anotador de planos 122. 25 En una realización de este tipo, el anotador de planos 122 puede estar configurado para tomar el plano seleccionado 154 y anotarlo con los PoI seleccionados 156 y los metadatos de PoI (por ejemplo, tipo, estado, acciones, etc.). En una realización, el anotador de planos 122 puede generar o producir el plano anotado 128. En diversas realizaciones, este plano anotado 128 puede ser similar al plano 200 de la figura 2.
- 30 En la realización ilustrada, la aplicación 118 puede incluir un visor de planos 124. En una realización de este tipo, el visor de planos 124 puede estar configurado para mostrar el plano anotado 128 al usuario 190. Como se ha descrito anteriormente, en diversas realizaciones, el visor de planos 124 puede estar configurado para permitir al usuario 190 seleccionar diversos PoI 156, ver la información de estado o los metadatos asociados con los PoI 156, acercar o alejar el plano anotado 128, visualizar una ruta entre dos o más localizaciones, seleccionar una acción, etc. Se 35 entiende que lo anterior son simplemente unos pocos ejemplos ilustrativos a los que no está limitada la materia desvelada.

En la realización ilustrada, el visor de planos 124 puede incluir un filtro o un mecanismo de búsqueda 125. En una realización de este tipo, el usuario 190 puede ser capaz de limitar los PoI 156 mostrados por el visor de planos 124 o 40 incluidos en el plano anotado 128 usando un conjunto de criterios suministrados o seleccionados por el usuario 190. Por ejemplo, en una realización, el usuario 190 solamente puede desear ver los PoI de tipo "impresora". En una realización de este tipo, cualquier PoI no de tipo "impresora" puede eliminarse del plano anotado 128 o simplemente no se muestra por el visor de planos 124. En otra realización, el filtro 125 puede seleccionar o filtrar los PoI 156 basándose en otras propiedades o los metadatos asociados 159 (por ejemplo, unas salas de conferencias gratuitas, 45 copiadoras de trabajo, PoI asociados con el departamento de Finanzas, PoI con un estado "rojo", etc.). Se entiende que lo anterior son simplemente unos pocos ejemplos ilustrativos a los que no está limitada la materia desvelada.

En la realización ilustrada, el visor de planos 124 puede incluir un router o un mecanismo o componente de generación de trayectoria 123. En una realización de este tipo, el router 123 puede estar configurado para generar o 50 determinar una ruta entre dos o más localizaciones. Como se ha descrito anteriormente, en una realización, el router 123 puede determinar una trayectoria entre la localización actual del dispositivo de usuario 102 y un PoI seleccionado o deseado 156 (por ejemplo, un escáner 222 de la figura 2, etc.). En algunas realizaciones, esta rutina o trayectoria puede ser gráfica y visualizarse en el plano anotado 128. En otra realización, la trayectoria puede describirse en texto, gráficos, direcciones de audio, una combinación de los mismos, o de otras formas. Se entiende 55 que lo anterior son simplemente unos pocos ejemplos ilustrativos a los que no está limitada la materia desvelada.

En diversas realizaciones, el dispositivo de MM 104 puede incluir un gestor de estado de PoI 144. En una realización, el gestor de estado de PoI 144 puede estar configurado para mantener la información de estado 168 asociada con cada PoI 166. En una realización de este tipo, el gestor de estado de PoI 144 puede recibir 60 información de estado desde una pluralidad de fuentes, tales como, por ejemplo los dispositivos de PoI (no ilustrado), diversos dispositivos de usuario 102, o dispositivos de administrador 108, etc. En una realización, cuando un PoI de impresora detecta un atasco de papel, puede estar configurado para enviar un mensaje (por ejemplo, un correo electrónico, un tweet, un mensaje HTTP, etc.) al gestor de estado de PoI 144 o a un servidor al que el gestor de estado de Pol 144 está suscrito (por ejemplo, una alimentación resumen de sitio enriquecido o sindicación 65 realmente simple (RSS), etc.). A continuación, el gestor de estado de PoI 144 puede editar o actualizar el estado de PoI 168 asociado con el PoI de impresora para reflejar el atasco de papel (por ejemplo, un estado de "atasco de

papel", "no disponible", etc.).

En una realización de este tipo, como el estado de un PoI seleccionado 156 cambia o en intervalos periódicos predefinidos o tras una solicitud del dispositivo de usuario 102, el gestor de estado de PoI 144 puede informar a la 5 aplicación 118 del estado nuevo o actualizado. En la realización ilustrada, esto se muestra como un cambio en los metadatos de PoI 159.

En algunas realizaciones, el sistema 100 puede incluir datos transitorios (TD) de PoI 155. En una realización de este tipo, los metadatos de PoI 159 pueden incluir de manera relativa o sustancialmente una información estática (por 10 ejemplo, una lista de acciones, un archivo asociado, etc.), y los datos transitorios de PoI 155 pueden incluir una información relativa o sustancialmente dinámica o cambiante (por ejemplo, información de estado, etc.). En algunas realizaciones, los MD de PoI 159 pueden incluir los TD de PoI 155. Se entiende que lo anterior son simplemente unos pocos ejemplos ilustrativos a los que no está limitada la materia desvelada.

15 En otra realización, la aplicación 118 en respuesta a recibir los PoI seleccionados 156 puede suscribirse a la fuente de otra fuente de editor que difunde la información de estado de PoI cambiada. En diversas realizaciones, el gestor de estado de PoI 144 y la aplicación 118 pueden estar configurados para participar en un modelo de publicaciónsuscripción de distribución de información. Se entiende que lo anterior son simplemente unos pocos ejemplos ilustrativos a los que no está limitada la materia desvelada.

20

En diversas realizaciones, una vez que se ha notificado a la aplicación 118 un cambio en el estado u otros metadatos 159 de un PoI 156, puede generarse un nuevo plano anotado 128. En otra realización, el visor de planos 124 puede simplemente cambiar la forma en que se visualiza el plano anotado 128 (por ejemplo, un nuevo icono o indicador pueden superponerse en el plano 128, etc.). Se entiende que lo anterior son simplemente unos pocos 25 ejemplos ilustrativos a los que no está limitada la materia desvelada.

Como se ha descrito anteriormente, en diversas realizaciones, un PoI 156 puede estar asociado con una o más acciones 167, aunque algunos PoI 156 pueden no estar asociados con ninguna acción 167. En la realización ilustrada, el usuario 190 puede solicitar que se produzca una acción 167 asociada con el PoI 156. Como se ha 30 descrito anteriormente, las acciones 167 pueden categorizarse ampliamente como automáticas o manuales, aunque, se entiende que lo anterior es simplemente un ejemplo ilustrativo al que no está limitada la materia desvelada.

En una realización, la aplicación 118 puede incluir un respondedor de acción de PoI 126. En diversas realizaciones, el respondedor de acción de PoI 126 puede estar configurado para ejecutar o solicitar la ejecución de las etapas o 35 procesos definidos por la acción seleccionada 167. En una realización, una vez que el usuario selecciona 190 o toma una acción 167, el respondedor de acción de PoI 126 puede determinar si la acción 167 puede ejecutarse localmente (por el dispositivo de usuario 102). Por ejemplo, un usuario 190 puede desear ver un archivo, o realizar una llamada telefónica, enviar un correo electrónico, etc. Si la información necesaria para ejecutar la acción 167 está disponible localmente o pueden obtenerse a través de los recursos locales (hardware o software), el respondedor de

- 40 acción de PoI 126 puede ejecutar o realizar la acción solicitada. Por ejemplo, el archivo solicitado puede incluirse en los metadatos de PoI 159 o puede obtenerse a través de una solicitud HTTP, el dispositivo de usuario 102 puede incluir un teléfono y el número deseado puede incluirse en los metadatos de PoI 159, del mismo modo que cuando se envía un correo electrónico, etc.
- 45 Por el contrario, en algunas realizaciones, la acción deseada 167 puede no ser capaz de realizarse por el dispositivo de usuario 102. En una realización de este tipo, el respondedor de acción de PoI 126 puede transmitir una solicitud de acción de PoI 158 al dispositivo de MM 104 u otro dispositivo, como se describe a continuación, en referencia a la figura 3. En algunas realizaciones, la acción 167 puede realizarse de manera parcial localmente (por el dispositivo de usuario 102) y realizarse de manera parcial de manera remota (por ejemplo, por el dispositivo de MM 104). Por
- 50 ejemplo, una acción 167 puede incluir enviar un correo electrónico y cambiar el estado o la condición del PoI asociado. En una realización de este tipo, la parte de la acción 167 que puede realizarse localmente puede ejecutarse o procesarse por el respondedor de acción de PoI 144 y la parte remota puede ejecutarse por un dispositivo remoto.
- 55 En la realización ilustrada, el dispositivo de MM 104 puede incluir un gestor de acción de PoI 146. En una realización de este tipo, el gestor de acción de PoI puede estar configurado para ejecutar o procesar una solicitud de acción de Pol 158 desde un dispositivo de usuario 102. En diversas realizaciones, el gestor de acción de Pol 146 puede estar configurado para realizar la acción de solicitud 167 (o parte de la misma) en sí misma, o para solicitar que otro dispositivo realice la acción o parte de la misma. 60

En una realización, el gestor de acción de PoI 146 puede estar configurado para cambiar el estado del PoI 156 asociado a la acción 168. Por ejemplo, la acción 167 puede incluir que el usuario 190 haya despejado el atasco de papel en la impresora, y la acción solicitada 158 puede ser la de cambiar el estado o la condición del PoI de impresora 156 para reflejar que se ha realizado esta parte manual de la acción 167. En algunas realizaciones, el

65 gestor de acción de PoI 146 puede trabajar con o comunicarse con el gestor de estado de PoI 144 para realizar una acción de este tipo.

Como se ha descrito anteriormente, En una realización de este tipo, una vez que el estado 168 del PoI ha cambiado, los metadatos de PoI 159 pueden actualizarse o re-enviarse al dispositivo de usuario 102. En diversas realizaciones, los datos transitorios de PoI 155 pueden actualizarse o re-enviarse al dispositivo de usuario 102. Se entiende que lo anterior es simplemente un ejemplo ilustrativo al que la materia desvelada no está limitada.

5

La figura 3 es un diagrama de bloques de una realización de ejemplo de un sistema 300 de acuerdo con la materia desvelada. En diversas realizaciones, el sistema 300 puede incluir un sistema o dispositivo informático de usuario 302, un sistema o dispositivo informático de gestión planos o activos 304, uno o más dispositivos o sistemas informáticos de almacenamiento 306, y un sistema de almacenamiento de estado 307. En algunas realizaciones, el 10 sistema 300 puede incluir también uno o más dispositivos manipuladores de acciones 308.

En la realización ilustrada, el sistema 300 se diferencia en un número de formas del sistema 100 de la figura 1. Se entiende que el sistema 300 es simplemente un ejemplo ilustrativo al que la materia desvelada no está limitada. Existen varias realizaciones de la materia desvelada en la que una o más de las diferencias entre el sistema 100 y el 15 sistema 300 pueden incluirse en el sistema de la realización respectiva.

En una realización, el dispositivo de usuario 302 puede incluir una aplicación 318 similar a la aplicación 118 de la figura 1. Sin embargo, en la realización ilustrada, la aplicación 318 puede no ser responsable o estar configurada para generar o crear el plano anotado 128. En una realización de este tipo, la generación del plano anotado 128 20 puede realizarse por el dispositivo de MM 304.

En una realización de este tipo, el dispositivo de MM 304 puede incluir un selector de planos 342, un gestor de metadatos de PoI 344, y un anotador de planos 348. En diversas realizaciones, el selector de planos 342 puede estar configurado para seleccionar el plano 154, como se ha descrito anteriormente. Además, en la realización 25 ilustrada, el selector de planos 342 puede estar configurado para proporcionar el plano seleccionado 154 al anotador de planos 346. En algunas realizaciones, el gestor de metadatos de PoI 344 puede estar configurado para recoger los PoI 156 y los metadatos de PoI (por ejemplo, estado de PoI 168, acciones de PoI 167, tipo de PoI, etc.) para los PoI 356 asociados con el plano seleccionado 154. Además, en la realización ilustrada, el gestor de metadatos de PoI 344 puede estar configurado para proporcionar los PoI seleccionados y sus respectivos metadatos 356 al anotador 30 de planos 346.

En la realización ilustrada, el anotador de planos 346 puede estar configurado para tomar el plano seleccionado 154, los PoI seleccionados y sus metadatos 356 y generar o crear el plano anotado 128. En una realización de este tipo, la carga de cálculo o procesamiento usada por el dispositivo de usuario 302 puede reducirse cuando la generación 35 del plano anotado 128 se hace ahora por el dispositivo de MM 304. Se entiende que lo anterior es simplemente un ejemplo ilustrativo al que la materia desvelada no está limitada.

En la realización ilustrada, este plano anotado 128 puede suministrarse o transmitirse a continuación a la aplicación 318. A continuación puede visualizarse por el visor de planos 124. En algunas realizaciones, el plano anotado 128 40 puede incluir una parte gráfica (por ejemplo, el plano de planta 154, iconos o indicadores para los PoI 156) y una parte de estructura de datos (por ejemplo, acciones de PoI 167, información de estado de PoI 168, etc.). En una realización de este tipo, el visor de planos 124 puede estar configurado para superponer diversos elementos de información o GUI (por ejemplo, un color de icono, un menú, etc.) en la parte de gráficos del plano anotado 128, basándose en la parte de estructura de datos del plano anotado 128. En una realización de este tipo, como la parte 45 de estructura de datos del plano anotado 128 cambia (por ejemplo, un cambio de estado de un PoI, etc.) ese anotador de planos 346 puede estar configurado para solo transmitir al dispositivo de usuario 302 la información cambiada o la parte de estructura de datos cambiada. En diversas realizaciones, un plano anotado inicial 128 puede editarse en un plano anotado actual 128 por el visor de planos en respuesta a los cambios en los metadatos de PoI.

Se entiende que lo anterior es simplemente un ejemplo ilustrativo al que la materia desvelada no está limitada.

50

En la realización ilustrada, el mecanismo de filtro 125 y/o el mecanismo de router 123 pueden incluirse en el anotador de planos 346. En una realización de este tipo, el dispositivo de usuario 302 puede transmitir las entradas deseadas para estos mecanismos (por ejemplo, los criterios de filtro, las localizaciones de router, etc.) a través de la información de localización 150 y las acciones de PoI 158, respectivamente. Se entiende que lo anterior es 55 simplemente un ejemplo ilustrativo al que la materia desvelada no está limitada.

En la realización ilustrada, el sistema 300 puede incluir un sistema de almacenamiento 306. En la realización ilustrada, el dispositivo de almacenamiento 306 puede incluir bases de datos separadas o almacenes para los planos 154 (almacenados en el almacenamiento de planos 380), los PoI 156 (almacenados en el almacenamiento 60 de PoI 382), y las acciones 167 (almacenadas en el almacenamiento de acciones 386). Además, en la realización

ilustrada, la información de estado de PoI 368 puede almacenarse a través de un dispositivo de avalancha, el sistema de almacenamiento de estado 307. En otras realizaciones, el almacenamiento de planos 380, el almacenamiento de PoI 382, y la acción de PoI 386 pueden almacenarse juntos o por separado en diferentes dispositivos o sistemas de bases de datos. Se entiende que lo anterior son simplemente unos pocos ejemplos 65 ilustrativos a los que no está limitada la materia desvelada.

Como se ha descrito anteriormente, en diversas realizaciones, el sistema 300 puede incluir o estar en comunicación con uno o más dispositivos o servicios manipuladores de acciones 308. En diversas realizaciones, estos servicios o dispositivos manipuladores de acciones 308 pueden estar configurados para realizar diversas acciones solicitadas por el gestor de acción de PoI 348. En una realización, los dispositivos manipuladores de acciones 308 pueden ser 5 externos al sistema 300.

En la realización ilustrada, el dispositivo de MM 304 puede incluir un gestor de acción de PoI 348. Como se ha descrito anteriormente, el gestor de acción de PoI 348 puede estar configurado para recibir una solicitud de acción de PoI 158 de la aplicación 318. Al igual que con el respondedor de acción de PoI 126 de la aplicación 318, el gestor 10 de acción de PoI 348 puede estar configurado para determinar si la acción de PoI solicitada 158 puede realizarse

- por el dispositivo de MM 304. Si la acción de PoI 158 puede realizarse, en su totalidad o parcialmente, por el dispositivo de MM 304, el gestor de acción de PoI 348 puede estar configurado para ejecutar o realizar las partes de la acción de PoI solicitada 158 que puede realizarse localmente por el dispositivo de MM 304.
- 15 Sin embargo, si la acción de PoI 158 no puede realizarse, en su totalidad o parcialmente, por el dispositivo de MM 304, el gestor de acción de PoI 348 puede estar configurado para determinar un dispositivo manipulador de acciones 308 que está configurado para realizar la acción de PoI solicitada 158 o una parte de la misma. En diversas realizaciones, el gestor de acción de PoI 348 puede mantener una lista o tabla de dispositivos manipuladores de acciones 308 asociados con diversas acciones 167 o grupos de acciones 167. En algunas realizaciones, esta lista 20 puede definirse o gestionarse por un administrador.
- En diversas realizaciones, una vez que se ha determinado el dispositivo o servicio manipulador de acciones apropiado 308, el gestor de acción de PoI 348 puede estar configurado para transmitir una solicitud de acción 358 al dispositivo manipulador de acciones apropiado o responsable determinado 308. En algunas realizaciones, el 25 dispositivo manipulador de acciones 308 puede estar configurado para transmitir una acción de respuesta o acuse de recibo (no mostrado) para notificar a ese gestor de acción de PoI 348 que la acción se ha realizado, ha fallado, o se ha aceptado para su procesamiento. En una realización de este tipo, el gestor de acción de PoI 348 puede tomar a continuación las etapas apropiadas (como se define por la acción de PoI 158 o una técnica de manipulación de errores, etc.) en respuesta a la respuesta de acción.
- 30

Por ejemplo, en una realización, la acción 158 puede incluir reservar una sala de conferencias (un PoI 156) para una determinada fecha y hora, y enviar unas invitaciones por correo electrónico a un grupo de personas o usuarios 190 para asistir a una reunión en la sala de conferencias (PoI 156). En una realización de este tipo, el gestor de acción de PoI 348 puede determinar que la ayuda de un dispositivo manipulador de acciones 308 (por ejemplo, un sistema

- 35 de calendario, una puerta de enlace de correo electrónico, etc.) es necesaria para completar la acción 158. El gestor de acción de PoI 348 puede enviar a continuación una o más solicitudes de acción 358 a uno o más dispositivos manipuladores de acciones 308. Por ejemplo, una primera solicitud de acción 358 puede transmitirse a un dispositivo manipulador de acciones del sistema de reserva de habitaciones preguntando para reservar la sala de conferencias para una determinada fecha y hora. Si la primera solicitud de acción tiene éxito, puede enviarse una
- 40 segunda solicitud de acción a una puerta de enlace o a un servidor de correo electrónico para enviar mensajes de correo electrónico o invitaciones de calendario a los usuarios participantes deseados. Si esto también tiene éxito, puede transmitirse un mensaje al dispositivo de usuario 302 de que la solicitud de acción de PoI 158 fue exitosa. Se entiende que lo anterior es simplemente un ejemplo ilustrativo al que la materia desvelada no está limitada.
- 45 En diversas realizaciones, el gestor de metadatos de PoI 344 puede estar configurado para comunicarse con uno o más dispositivos o servicios manipuladores de acciones 308 con el fin de actualizar ese estado u otros metadatos de diversos PoI 156. Por ejemplo, una vez que se ha reservado la sala de conferencias el dispositivo de MM 304 no podrá mantener o almacenar la información de reserva. Como tal, el dispositivo de MM 304 no puede saber cuándo se producen la hora y la fecha determinadas, ese estado del PoI de sala de conferencias debería cambiarse a
- 50 "reservado" (o similar). En una realización de este tipo, el gestor de metadatos de PoI 344 puede estar configurado para solicitar la condición de reserva de los PoI de tipo sala de conferencias desde el dispositivo manipulador de acciones 308 responsable de las reservas de las habitaciones. En diversas realizaciones, esta solicitud de información puede producirse periódicamente. En otra realización, el dispositivo manipulador de acciones del sistema de reservas de habitaciones puede estar configurado para notificar al dispositivo de MM 304 cuándo una
- 55 sala de conferencias está reservada. Se entiende que lo anterior es simplemente un ejemplo ilustrativo al que la materia desvelada no está limitada.

La figura 4 es un diagrama de bloques de una realización de ejemplo de un sistema 400 de acuerdo con la materia desvelada. En diversas realizaciones, el sistema 400 puede incluir un sistema o dispositivo informático de usuario 60 302, un sistema informático o dispositivo de gestión planos o activos 404, y uno o más dispositivos o sistemas informáticos de almacenamiento 406. En algunas realizaciones, el sistema 400 también puede incluir uno o más dispositivos manipuladores de acciones 308.

En la realización ilustrada, el sistema 400 se diferencia en un número de formas del sistema 100 de la figura 1 o del 65 sistema 300 de la figura 3. Se entiende que el sistema 400 no es más que un ejemplo ilustrativo al que la materia desvelada no está limitada. Existen diversas realizaciones de la materia desvelada en las que una o más de las diferencias entre los sistemas de 100 & 300 y el sistema 400 puede incluirse en el sistema de la realización respectiva.

- En la realización ilustrada, el sistema 400 puede incluir un sistema o dispositivo de almacenamiento unificado 406. 5 En una realización de este tipo, el sistema de almacenamiento unificado 406 puede incluir bases de datos o almacenes para los planos 154 (a través de un almacenamiento de planos 380), los PoI 156 (a través del almacenamiento de PoI 382), las acciones de PoI 167 (a través del almacenamiento de acciones de PoI 386), la información de estado de PoI 168 (a través del almacenamiento de información de estado de PoI 388), y las localizaciones 469 de los PoI (a través del almacenamiento de localizaciones de PoI 487). En la realización ilustrada, 10 las localizaciones 469 de los PoI pueden almacenarse por separado frente a como parte de los propios PoI 156. En
- diversas realizaciones, otros metadatos de PoI (por ejemplo, tipos, documentos asociados, etc.) pueden almacenarse por separado de los PoI 156. Se entiende que lo anterior es simplemente un ejemplo ilustrativo al que la materia desvelada no está limitada.
- 15 En la realización ilustrada, el sistema o dispositivo informático de MM 404 puede incluir un limitador de localización 445. En diversas realizaciones, el limitador de localización 445 puede estar configurado para limitar los PoI incluidos por el plano anotado 428 a los PoI que están dentro de un cierto intervalo o distancia del dispositivo de usuario 302. Por ejemplo, en una realización, el limitador de localización 445 puede estar configurado para que cualquier Pol remoto 156 forme el plano anotado 428 o las entradas que se usan para generar el plano anotado 428, si esas
- 20 localizaciones de Pol 469 son mayores que 15,24 metros (50 pies) de la información de localización 150 proporcionada por el dispositivo de usuario 302. En una realización de este tipo, un usuario 190 puede ver más PoI 156, ya que atraviesan una planta o un edificio, y no se anulan o se distraen por los PoI que no están cerca de los mismos. Se entiende que lo anterior son simplemente unos pocos ejemplos ilustrativos a los que no está limitada la materia desvelada.
- 25

En diversas realizaciones, el intervalo puede configurarse por el usuario 190. En una realización de este tipo, el intervalo puede incluirse en la información de localización 150. En otra realización, el intervalo usado por el limitador de localización 445 puede estar predefinido. En algunas realizaciones, el intervalo o la distancia pueden tener en cuenta la ruta que un usuario 190 tendría que tomar (por ejemplo, alrededor de las paredes, etc.) entre los mismos 30 (o el dispositivo de usuario 302) y el PoI 158 en cuestión. Se entiende que lo anterior son simplemente unos pocos

ejemplos ilustrativos a los que no está limitada la materia desvelada.

En diversas realizaciones, el plano anotado 428 puede no incluir una imagen monolítica o relativamente grande que representa una planta o zona entera. En una realización de este tipo, el plano anotado 428 puede incluir una 35 pluralidad de baldosas que, cuando se muestran juntas, comprenden toda la planta o zona, o una parte de la misma. En una realización de este tipo, el anotador de planos 346 puede transferir o transmitir más baldosas de plano anotado a la aplicación 318 cuando el usuario 190 o el dispositivo de usuario 304 viene con el intervalo de las baldosas nuevas. En una realización de este tipo, el plano anotado 428 puede actualizarse gradualmente. En una realización de este tipo, el limitador de localización 445 puede facilitar la determinación de que las baldosas o partes 40 del plano anotado 426 han de transmitirse y que el anotador de planos 346 debe abstenerse de generar y/o

- transmitir. Se entiende que lo anterior son simplemente unos pocos ejemplos ilustrativos a los que no está limitada la materia desvelada.
- En otra realización, el plano anotado 428 puede incluir a todos los PI 156 asociados con el plano 154. Sin embargo, 45 la aplicación 318 puede incluir un limitador de localización (no mostrado) o un visor de planos 124 que puede no visualizar u ocultar los PoI 156 que no están dentro de un intervalo determinado. Se entiende que lo anterior es simplemente un ejemplo ilustrativo al que la materia desvelada no está limitada.
- La figura 5 es un diagrama de una realización de ejemplo de un plano anotado 500 de acuerdo con la materia 50 desvelada. En la realización ilustrada, el plano 500 puede incluir un plano o un mapa de planta 290 y uno o más puntos de interés (por ejemplo, una impresora 216, etc.). Se entiende que lo anterior es simplemente un ejemplo ilustrativo al que la materia desvelada no está limitada.
- En una realización, el plano 500 puede incluir el plano o mapa de planta 290 de manera similar al plano 200 de la 55 figura 2. Sin embargo, en la realización ilustrada, una serie de PoI (por ejemplo, una impresora 214 & 212, unos escritorios 424, 244, 246 y 248, etc.) no están presentes o no se visualizan. En la realización ilustrada, un limitador de localización ha tomado la localización 201 y determina qué PoI se encuentran dentro de un intervalo determinado (por ejemplo, 7,62 metros (25 pies), etc.) de la localización del usuario 201.
- 60 En diversas realizaciones, solo tres PoI (sala de conferencias 202, proyector 232, e impresora 216) se consideran que están dentro del intervalo del usuario 201 y están incluidos en el plano 500. Además, En una realización de este tipo, si el usuario 201 atraviesa la oficina (por ejemplo, hacia la pared en el borde derecho del plano de planta 290), el limitador de localización podrá añadir o hacer que se visualicen PoI adicionales. Por ejemplo, pueden visualizarse la impresora 214, y el escritorio 242.

La figura 6 es un diagrama de una realización de ejemplo de un sistema 600 de acuerdo con la materia desvelada. En la realización ilustrada, el sistema 600 puede incluir un sistema o dispositivo informático de usuario 602, un punto de dispositivo y/o localización de punto de interés 603, un sistema o dispositivo informático de gestión de planos 304, y un sistema de almacenamiento 106. En algunas realizaciones, el sistema e 600 puede incluir también uno o 5 más dispositivos manipuladores de acciones 308.

En diversas realizaciones, el dispositivo de usuario 602 puede ser similar al dispositivo de usuario 102 de la figura 1. En la realización ilustrada, el dispositivo de usuario 602 puede incluir también una interfaz inalámbrica de corto alcance (SRW) o un componente de comunicaciones 616. En algunas realizaciones, la interfaz de SRW 616 puede 10 incluir una interfaz a un receptor comunicación de campo cercano (NFC), un transceptor, o una etiqueta. En una realización de este tipo, la interfaz de SRW 616 puede comunicarse a aproximadamente 13,56 ± 1,8 megahercios (MHz) y puede limitarse a menos de 20 centímetros (cm). En algunas realizaciones, la interfaz de SRW 616 puede funcionar con un alcance efectivo de aproximadamente 4 cm.

- 15 En otra realización, la interfaz de SRW 616 puede incluir una interfaz a un transceptor, receptor, o etiqueta de identificación por radiofrecuencia (RFID). En una realización de este tipo, la interfaz de RFID 616 puede comunicarse en una variedad de frecuencias o intervalos de frecuencias (por ejemplo, 120-150 kHz, 13,56 MHz, 433 MHz, 865-868 MHz, 902-928 MHz, 2450-5800 MHz, 3,1-10 GHz, etc.). Así mismo, en algunas realizaciones, la interfaz de RFID 616 puede comunicarse en una variedad de distancias o intervalos (por ejemplo, 10 cm, 1 m, 2 m,
- 20 1-100 m, a menos de 200 m, etc.).

En otra realización más, la interfaz de SRW 616 puede incluir una interfaz para un transceptor, receptor o transmisor Bluetooth. En una realización de este tipo, la interfaz de SRW 616 puede estar configurada para funcionar o comunicarse dentro de la banda de 2400-2480 MHz. En una realización de este tipo, la interfaz de SRW 616 puede 25 estar configurada para comunicarse dentro de uno o más intervalos (por ejemplo, menos de 100 m, a menos de 10

- m, a menos de 1 m, etc.). Se entiende que lo anterior son simplemente unos pocos ejemplos ilustrativos de las tecnologías de comunicación inalámbrica de corto alcance a los que no está limitada la materia desvelada.
- En la realización ilustrada, el sistema 600 puede incluir uno o más dispositivos o localizaciones de puntos de interés 30 603. En algunas realizaciones, como se ha descrito anteriormente, el PoI 603 puede incluir un dispositivo físico (por ejemplo, una impresora, una copiadora, una máquina de café, etc.). En una realización de este tipo, el dispositivo de Pol 603 puede incluir o tener colocado en o cerca del dispositivo (por ejemplo, un circuito unido a una pegatina, etc.) que incluye los componentes descritos a continuación. En otra realización, el dispositivo de PoI 603 puede incluir o estar integrado con los componentes descritos a continuación. En otra realización, como se ha descrito 35 anteriormente, el PoI 603 puede incluir una localización (por ejemplo, una sala de conferencias, un escritorio, etc.).
- En una realización de este tipo, la localización de PoI 603 puede incluir o tener co-localizado dentro de o cerca la localización de un dispositivo (por ejemplo, un circuito conectado a una pegatina o placa de identificación, etc.) que incluye los componentes descritos a continuación.
- 40 En diversas realizaciones, el dispositivo de PoI o localización 603 puede incluir una etiqueta de SRW de PoI 682. En algunas realizaciones, la etiqueta de SRW 692 puede incluir más o más elementos de memoria configurados para almacenar información. En algunas realizaciones, la etiqueta de SRW de PoI 682 puede incluir o almacenar información relacionada con el estado del PoI 603. En diversas realizaciones, la etiqueta de SRW de PoI 682 puede incluir o almacenar información relacionada con las acciones 167 asociadas con el dispositivo de PoI o una 45 localización 603. En otra realización, otras piezas de información pueden almacenarse por la etiqueta de SRW de PoI 682.

En la realización ilustrada, el dispositivo de PoI o localización 603 puede incluir una interfaz de SRW 686. En algunas realizaciones, la interfaz de SRW 686 puede ser similar a la interfaz de SRW 616 del dispositivo de usuario 50 602. En una realización de este tipo, las interfaces de SRW 616 y 686 pueden estar configuradas para comunicarse entre sí a través de uno o más mensajes 628. En algunas realizaciones, esta comunicación puede ser bidireccional. En otra realización, esta comunicación puede ser unidireccional. En diversas realizaciones, la naturaleza de la comunicación puede depender de las capacidades o configuraciones del dispositivo de PoI o de la localización 603.

55 En diversas realizaciones, en respuesta a los mensajes 628, el dispositivo de PoI o la localización 603 puede alterar o editar el estado u otra información 168 almacenada dentro de la etiqueta de SRW 682. Por ejemplo, en una realización, un mensaje 628 desde el dispositivo de usuario 602 puede provocar que el estado 168 cambie de "reservado" a "en uso". Se entiende que lo anterior es simplemente un ejemplo ilustrativo al que la materia desvelada no está limitada.

60

En otra realización, en respuesta a los mensajes 628, el dispositivo de PoI o la localización 603 puede transmitir el estado u otra información 168 almacenada dentro de la etiqueta de SRW 682 al dispositivo de usuario 602. Por ejemplo, en una realización, un mensaje 628 del dispositivo de usuario 602 puede hacer que el dispositivo de PoI 603 transmita el estado actual 168 o una lista de acciones posibles o asociadas 167 al dispositivo de usuario 602. Se

65 entiende que lo anterior es simplemente un ejemplo ilustrativo al que la materia desvelada no está limitada.

En otra realización más menos preferida, en respuesta a los mensajes 628, el dispositivo de PoI o la localización 603 puede realizar o hacer que se realice una o más de las acciones 167. Por ejemplo, en una realización, un mensaje 628 del dispositivo de usuario 602 puede hacer que el dispositivo de PoI 603 transmita una solicitud de acción de Pol 158 al dispositivo de MM 604. Esta solicitud de acción de Pol 158 puede procesarse por el gestor de acción de 5 PoI 346 del dispositivo de MM 304, como se ha descrito anteriormente. Se entiende que lo anterior es simplemente

un ejemplo ilustrativo al que la materia desvelada no está limitada. En diversas realizaciones, el dispositivo de PoI o localización 603 puede incluir uno o más componentes de hardware o software 683 análogos a los componentes de hardware, 112, 113, 114, 115, 116, 117, etc. del dispositivo

10 de usuario 602 como se ha descrito anteriormente. Por ejemplo, en una realización, puede emplearse una interfaz de red (por ejemplo, para una red de área local (LAN), WLAN, red móvil, etc.) para comunicar una solicitud de acción de PoI 158 al dispositivo de MM 304 u otras comunicaciones como se deseen.

En una realización más preferida, en la comunicación con la interfaz de SRW 686 del dispositivo de PoI 603 el 15 dispositivo de usuario, el respondedor de acción de PoI 626 del dispositivo de usuario 602 pueden transmitir una solicitud de acción de PoI 158 al dispositivo de MM 304. En una realización de este tipo, esta solicitud de acción de PoI 158 puede procesarse por el gestor de acción de PoI 346 del dispositivo de MM 304, como se ha descrito anteriormente.

- 20 En diversas realizaciones, un ejemplo de interacción entre el dispositivo de usuario 602 y el dispositivo de PoI 603 puede incluir cuando un empleado entra en un PoI de sala de conferencias, el usuario 190 puede poner su teléfono móvil o dispositivo de usuario 602 en una etiqueta o dispositivo de NFC 603. Una vez que el dispositivo de usuario 602 ha reconocido el dispositivo de PoI 603 (a través de la interfaz de NFC 616), el dispositivo de usuario 602 puede configurarse para transmitir una solicitud de acción de PoI 158 que incluye una solicitud para cambiar el estado del 25 PoI de sala de conferencias de "reservado" a "en uso".
	- En otra realización, la solicitud de acción de PoI 158 puede incluir una solicitud para indicar que el usuario 190 del dispositivo de usuario 602 está ahora asistiendo a la reunión. En una realización de este tipo, el dispositivo de usuario 602 puede incluir una o más piezas de información de rol de usuario 622. En una realización de este tipo, la
- 30 información 622 de rol de usuario puede incluir el nombre o el nombre de usuario del usuario 190. En otra realización, la información de rol de usuario 622 puede incluir un grupo al que pertenece el usuario 190 (por ejemplo, administradores, grupo de TI, etc.), un título asociado con el usuario 190, u otra información de identificación sobre o asociada con el usuario 190. En diversas realizaciones, el dispositivo de PoI 603 puede estar configurado para filtrar o restringir mensajes o información (por ejemplo, acciones, etc.) comunicada al dispositivo de usuario 602 35 basándose en la información de rol de usuario 622. Se entiende que lo anterior son simplemente unos pocos ejemplos ilustrativos a los que no está limitada la materia desvelada.

En otro ejemplo de realización, una persona de soporte de TI puede entrar en una habitación para reparar un PoI de proyector. En una realización de este tipo, la persona de TI puede colocar su dispositivo de usuario 602 en el 40 dispositivo de PoI 603 o de otra manera hacer que la interfaz de SRW 616 se comunique con la interfaz de SRW 686. En una realización, la comunicación o los mensajes 626 pueden hacer que la aplicación 618 muestre un elemento de UI (por ejemplo, un cuadro de diálogo, etc.) al usuario 190. En algunas realizaciones, esto puede ocurrir solamente si la información de rol de usuario 622 indica que el usuario 190 del dispositivo de usuario 602 tiene responsabilidades de soporte de TI. El elemento de UI puede pedir al usuario 190 si se está realizando una acción 45 de mantenimiento. En una realización de este tipo, la acción sugerida o solicitada 167 puede basarse en el estado 168 del dispositivo de PoI 603. Por ejemplo, si se ha atascado un PoI de impresora, el cuadro de diálogo puede preguntar si el usuario 190 ha eliminado el atasco. En una realización, el usuario 190 puede seleccionar manualmente que la acción 167 se ha realizado, y una solicitud de acción de Pol 158 puede enviarse al dispositivo de MM 304.

50

En otra realización, un segundo evento de disparo (por ejemplo, retirar el dispositivo de usuario 602 de la comunicación con el dispositivo de PoI 603) puede provocar una solicitud de acción de PoI predeterminada 158 que se enviará al dispositivo de MM 304. Por ejemplo, si el dispositivo de Pol 603 está en un estado operable o utilizable (por ejemplo, ningún atasco en la impresora, etc.) y un usuario 190 indica que se esté realizando una actividad o

- 55 acción de mantenimiento, el estado 168 del PoI puede cambiarse a "inactivo" o "bajo mantenimiento". Cuando el usuario 190 retira su dispositivo de usuario 602 de la comunicación con el dispositivo de PoI 603 (un ejemplo de un acto o evento de disparo), el dispositivo de PoI 603 o, en una realización preferida, el dispositivo de usuario 602 puede iniciar una solicitud de acción de PoI 158 que devuelve el estado de PoI 168 a un estado operativo o utilizable. En algunas realizaciones, el dispositivo de PoI 603 puede estar configurado para recibir un estado 168 u
- 60 otras actualizaciones de información a través de un mensaje WLAN o LAN o una comunicación desde el dispositivo de MM 304. Se entiende que lo anterior es simplemente un ejemplo ilustrativo al que la materia desvelada no está limitada.
- En una realización de este tipo, el dispositivo de PoI 603 o el dispositivo de usuario 602 puede incluir una máquina 65 de estados finitos (FMS) o un conjunto similar de reglas que permite que el dispositivo de PoI 603 proceda a través de una serie de estados 168 o de acciones 167 posibles basándose en un conjunto de eventos de disparo (por

ejemplo, partiendo de la comunicación de SRW, finalizando en la comunicación SRW, mensajes recibidos 628, etc.). En una realización de este tipo, la FSM puede almacenarse en el mismo componente de hardware de memoria 683 que almacena la información de estado 168 y la acción 167. En otra realización, la FSM puede suministrarse al dispositivo de usuario 602 en respuesta a una solicitud de acción de PoI inicial 158. Se entiende que lo anterior son 5 simplemente unos pocos ejemplos ilustrativos a los que no está limitada la materia desvelada.

Aunque los ejemplos anteriores han descrito el dispositivo de PoI 603 como teniendo la capacidad de cálculo limitada y el dispositivo de usuario 602 como teniendo una mayor capacidad de cálculo (por ejemplo, iniciando la solicitud de acción de PoI inicial 158, los elementos de UI de pantalla, etc.) esto puede no ser cierto en todas las 10 realizaciones. En algunas realizaciones, el dispositivo de PoI 603 puede tener la mayor capacidad de cálculo (por ejemplo, iniciando la solicitud de acción de PoI inicial 158, los elementos de UI de pantalla, etc.) y el dispositivo de usuario 602 la menor capacidad de cálculo, respecto al otro. En algunas de tales realizaciones, el dispositivo de usuario 602 puede no incluir la aplicación 618, el SO 117, u otros componentes de hardware además de la interfaz

15 En una realización de ejemplo de este tipo, el dispositivo de usuario de un empleado de limpieza 602 puede incluir un distintivo, una tarieta, u otro dispositivo de este tipo. En una realización de este tipo, cuando un empleado de limpieza 190 entra en un aseo/baño u otro PoI de localización, el empleado de limpieza 190 puede deslizar, escanear, o de otro modo poner su dispositivo de usuario 602 en una comunicación breve con un dispositivo de PoI

de SRW 616 (por ejemplo, el procesador 112, una pantalla, un medio de almacenamiento 115, etc.).

20 603 localizado dentro del PoI de localización. En una realización de este tipo, el evento inicial de disparo (colocación de los dispositivos 602 & 603 en comunicación) y la información de rol de usuario 622 que indica que el usuario 190 es parte del personal de limpieza, puede hacer que el estado 168 del PoI de localización cambie a "limpiándose". Del mismo modo, cuando el empleado de limpieza sale, deslizando su dispositivo de usuario 602 o poniendo fin a la comunicación de SRW y provocando un segundo evento de activación, el estado 168 del PoI de localización cambia

25 a "disponible". En una realización de este tipo, el dispositivo de PoI 603 puede ser responsable o estar configurado para enviar la solicitud de acción de PoI 158 para cambiar el estado 168.

En una realización de este tipo, el cambio de estado de los PoI asociados (por ejemplo, el baño "limpiándose", el proyector "en mantenimiento", etc.) pueden comunicarse al dispositivo de usuario 602 o a los dispositivos de usuario 30 similares de otros usuarios (no mostrados) a través de un plano anotado actualizado o de metadatos de PoI actualizados, como se ha descrito anteriormente. En una realización de este tipo, un empleado de ingeniería puede ser capaz de ver que el inodoro más cercano está "limpiándose" y decidir usar otro baño funcional en su lugar. Se entiende que lo anterior es simplemente un ejemplo ilustrativo al que la materia desvelada no está limitada.

35 En algunas realizaciones, la interfaz de SRW 616 puede ser capaz de actuar como una ayuda de localización secundaria o suplementaria. En una de tales realizaciones, si un empleado encuentra que un PoI está "no disponible", la aplicación 602 puede comunicarse con otros PoI dentro del intervalo del protocolo de SRW empleado por la interfaz de SRW 616 para determinar si cualquier otro dispositivo de PoI 603 están en un estado "disponible" y coincide con el mismo tipo que el PoI "no disponible". En una realización de este tipo, la aplicación 612 puede 40 sugerir o visualizar un elemento de UI al usuario 190 antes de hacer este intento de descubrimiento.

En otra realización, los dispositivos de PoI 603 en comunicación con la interfaz de SRW 616 pueden usarse por un limitador de localización (por ejemplo, similar al limitador de localización 445 de la figura 4, etc.) para determinar qué PoI visualizar en el plano anotado. En una realización de este tipo, el dispositivo de usuario 602 puede incluir un 45 limitador de localización (no mostrado). Se entiende que lo anterior es simplemente un ejemplo ilustrativo al que la materia desvelada no está limitada.

En diversas realizaciones, el dispositivo de MM 304 puede estar configurado para recoger estadísticas de uso o información sobre la comunicación de SRW entre diversos dispositivos de PoI 603 y el dispositivo de usuario 602. 50 Por ejemplo, en una realización, puede mantenerse un recuento por el dispositivo de MM 304 cada vez que un dispositivo de usuario 602 y un dispositivo de PoI 603 inician la comunicación. En diversas realizaciones, esta información puede transmitirse al dispositivo de MM 304 por o el dispositivo de usuario 602 o el dispositivo de PoI 603. Del mismo modo, la longitud de una sesión de interacción o comunicación, los roles de usuario 622 de los usuarios 190, las acciones 167 solicitadas o comunicadas a los dispositivos de usuario 602, etc., también pueden 55 monitorizarse y registrarse. Se entiende que lo anterior son simplemente unos pocos ejemplos ilustrativos a los que no está limitada la materia desvelada. En una realización de este tipo, la información estadística puede usarse por

La figura 7 es un diagrama de flujo de una realización de ejemplo de una técnica 700 de acuerdo con la materia 60 desvelada. En diversas realizaciones, la técnica 700 puede usarse o producirse por los sistemas tales como los de las figuras 1, 3, 4, o 6. Por otra parte, las partes de la técnica 700 pueden ser de uso o producir planos tales como los de las figuras 2, 4, o 5. Aunque, se entiende que lo anterior son simplemente unos pocos ejemplos ilustrativos a los que no está limitada la materia desvelada. Se entiende que la materia desvelada no está limitada a la ordenación de o al número de acciones ilustradas por la técnica de 700.

un administrador u otro usuario para determinar qué PoI se está usando y cómo se está usando.

65

El bloque 701 ilustra que, en una realización, pueden solicitarse un plano de planta, una estructura de datos de puntos de interés (PoI) y/o unos metadatos de punto de interés, como se ha descrito anteriormente. En algunas realizaciones, estos artículos pueden solicitarse desde un dispositivo informático remoto, como se ha descrito anteriormente. En diversas realizaciones, solicitar puede incluir o producir una respuesta para detectar que un

- 5 aparato o dispositivo de usuario ha entrado físicamente en una localización de disparo, como se ha descrito anteriormente. En diversas realizaciones, una o más de las acciones ilustradas por este bloque pueden realizarse por los aparatos o sistemas de las figuras 1, 3, 4, o 6, las aplicaciones 118, 318, y/o 618 de las figuras 1, 3, 4, o 6, como se ha descrito anteriormente.
- 10 El bloque 702 ilustra que, en una realización, puede recibirse un plano de planta que indica la disposición estructural de una localización física predefinida, como se ha descrito anteriormente. En algunas realizaciones, el plano de planta puede recibirse desde un dispositivo informático remoto, como se ha descrito anteriormente. En una realización, recibir el plano de planta puede incluir recibir un plano de planta anotado inicial desde el dispositivo informático remoto, en el que el plano de planta anotado incluye el plano de planta y la estructura de datos de PoI,
- 15 como se ha descrito anteriormente. En diversas realizaciones, una o más de las acciones ilustradas por este bloque pueden realizarse por los aparatos o sistemas de las figuras 1, 3, 4, o 6, las aplicaciones 118, 318, y/o 618 de las figuras 1, 3, 4, o 6, como se ha descrito anteriormente.
- El bloque 704 ilustra que, en una realización, pueden recibirse una o más estructuras de datos de puntos de interés 20 (PoI) que representan a los respectivos puntos de interés, como se ha descrito anteriormente. En algunas realizaciones, los PoI pueden recibirse desde un dispositivo informático remoto, como se ha descrito anteriormente. En una realización, recibir los PoI puede incluir recibir un plano de planta anotado inicial desde el dispositivo informático remoto, en el que el plano de planta anotado incluye el plano de planta y la estructura de datos de PoI, como se ha descrito anteriormente.
- 25

En algunas realizaciones, la estructura de datos de punto de interés puede incluir una localización de un PoI asociado que está asociado con el punto de interés, como se ha descrito anteriormente. En una de tales realizaciones, el PoI puede estar asociado con una localización física, como se ha descrito anteriormente. En otra realización, el PoI puede estar asociado con un aparato o dispositivo físico, tal como se ha descrito anteriormente. 30 En diversas realizaciones, una o más de las acciones ilustradas por este bloque pueden realizarse por los aparatos

- o sistemas de las figuras 1, 3, 4, o 6, las aplicaciones 118, 318, y/o 618 de las figuras 1, 3, 4, o 6, como se ha descrito anteriormente.
- El bloque 706 ilustra que, en una realización, pueden recibirse los metadatos de punto de interés asociados con el 35 punto de interés, como se ha descrito anteriormente. En algunas realizaciones, los datos transitorios asociados con el punto de interés pueden recibirse o como una parte de los metadatos o por separado, como se ha descrito anteriormente. En algunas realizaciones, los PoI pueden recibirse desde un dispositivo informático remoto, como se ha descrito anteriormente. En una realización, los metadatos de punto de interés incluyen un tipo de punto de interés que indica un tipo de PoI asociado, y un estado de punto de interés que indica el estado del PoI asociado, como se 40 ha descrito anteriormente. En otra realización, los metadatos de PoI pueden incluir al menos una acción de PoI que
- puede realizarse en relación con el PoI, como se ha descrito anteriormente. En una realización de este tipo, la acción de PoI puede incluir una acción que cambia una variable de estado del PoI asociado, como se ha descrito anteriormente. En diversas realizaciones, una o más de las acciones ilustradas por este bloque pueden realizarse por los aparatos o sistemas de las figuras 1, 3, 4, o 6, las aplicaciones 118, 318, y/o 618 de las figuras 1, 3, 4, o 6, 45 como se ha descrito anteriormente.

El bloque 708 ilustra que, en una realización, puede generarse un plano de planta anotado basándose, al menos parcialmente, en el plano de planta, como se ha descrito anteriormente. En una realización, el plano de planta anotado puede incluir un indicador de punto de interés, como se ha descrito anteriormente. En una de tales 50 realizaciones, el indicador de punto de interés puede colocarse en el plano de planta en la localización de un punto de interés asociado y puede indicar el tipo de punto de interés asociado y/o al menos parte del estado del punto de interés asociado, como se ha descrito anteriormente. En algunas realizaciones en las que se ha recibido un plano anotado inicial, generar un plano de planta anotado puede incluir alterar el plano anotado inicial basándose en los metadatos de PoI, como se ha descrito anteriormente. En diversas realizaciones, una o más de las acciones 55 ilustradas por este bloque pueden realizarse por los aparatos o sistemas de las figuras 1, 3, 4, o 6, las aplicaciones

118, 318, y/o 618 de las figuras 1, 3, 4, o 6, como se ha descrito anteriormente.

El bloque 710 ilustra que, en una realización, puede visualizarse al menos una parte del plano de planta anotado, como se ha descrito anteriormente. En algunas realizaciones, esta parte puede visualizarse a través de una interfaz 60 de visualización de un dispositivo de usuario, como se ha descrito anteriormente. En diversas realizaciones, una o más de las acciones ilustradas por este bloque pueden realizarse por los aparatos o sistemas de las figuras 1, 3, 4, o 6, las aplicaciones 118, 318, y/o 618 de las figuras 1, 3, 4, o 6, como se ha descrito anteriormente.

El bloque 712 ilustra que, en una realización, puede recibirse una solicitud de un usuario para visualizar más 65 información sobre el PoI, como se ha descrito anteriormente. En diversas realizaciones, en respuesta a esta solicitud, pueden solicitarse unos metadatos de PoI adicionales, por ejemplo, desde el dispositivo informático

remoto, como se ha descrito anteriormente. En algunas realizaciones, una vez que se han recibido los metadatos de PoI adicionales, los metadatos de PoI adicionales pueden mostrarse al usuario, como se ha descrito anteriormente. En diversas realizaciones, una o más de las acciones ilustradas por este bloque pueden realizarse por los aparatos o sistemas de las figuras 1, 3, 4, o 6, las aplicaciones 118, 318, y/o 618 de las figuras 1, 3, 4, o 6, como se ha 5 descrito anteriormente.

El bloque 714 ilustra que, en una realización, puede recibirse una solicitud para realizar una acción de PoI, como se ha descrito anteriormente. En una realización, en respuesta a esta solicitud puede determinarse si la acción de PoI puede y/o debe realizarse o totalmente de manera local o se requiere la ayuda del dispositivo informático remoto, 10 como se ha descrito anteriormente. En una realización de este tipo, si la ejecución de la acción de PoI requiere la ayuda del dispositivo informático remoto, puede transmitirse un mensaje de solicitud de acción de PoI, al dispositivo informático remoto, como se ha descrito anteriormente. En una de tales realizaciones, la solicitud puede incluir el mensaje para realizar al menos una parte de la acción de PoI, tal como se ha descrito anteriormente.

- 15 En algunas realizaciones, recibir una solicitud para realizar una acción PoI puede incluir establecer una comunicación a través de una comunicación de campo cercano o un protocolo de SRW con un PoI, como se ha descrito anteriormente. En una realización de este tipo, solicitar puede incluir también solicitar la ejecución de la acción de PoI en respuesta al establecimiento de la comunicación con el PoI a través de la comunicación de campo cercano o el protocolo de SRW, como se ha descrito anteriormente. En diversas realizaciones, una o más de las 20 acciones ilustradas por este bloque pueden realizarse por los aparatos o sistemas de las figuras 1, 3, 4, o 6, las
- aplicaciones 118, 318, y/o 618 de las figuras 1, 3, 4, o 6, como se ha descrito anteriormente.

La figura 8 es un diagrama de flujo de una realización de ejemplo de una técnica 800 de acuerdo con la materia desvelada. En diversas realizaciones, la técnica 800 puede usarse o producirse por los sistemas tales como los de 25 las figuras 1, 3, 4, o 6. Por otra parte, las partes de la técnica 800 pueden usarse o producir planos tales como los de las figuras 2, 4, o 5. Aunque, se entiende que lo anterior son simplemente unos pocos ejemplos ilustrativos a los que no está limitada la materia desvelada. Se entiende que la materia desvelada no está limitada a la ordenación de o al número de acciones ilustradas por la técnica 800.

30 El bloque 802 ilustra que, en una realización, pueden almacenarse una pluralidad de planos de planta, como se ha descrito anteriormente. En diversas realizaciones, almacenar puede incluir el uso de un dispositivo de memoria, como se ha descrito anteriormente. En algunas realizaciones, cada plano de planta puede indicar la disposición estructural de una localización física predefinida respectiva, tal como se ha descrito anteriormente. En diversas realizaciones, una o más de las acciones ilustradas por este bloque pueden realizarse por los aparatos o sistemas 35 de las figuras 1, 3, 4, o 6, los sistemas de almacenamiento 106, 306, y/o 406 de las figuras 1, 3, 4, o 6, como se ha descrito anteriormente.

El bloque 804 ilustra que, en una realización, pueden almacenarse una pluralidad de estructuras de datos de puntos de interés (PoI), como se ha descrito anteriormente. En varias realizaciones, cada estructura de datos de punto de 40 interés puede incluir una localización física de un PoI asociado que está asociado con la estructura de datos de punto de interés respectiva, como se ha descrito anteriormente. En algunas realizaciones, cada estructura de datos de PoI puede estar asociada con al menos un metadato de PoI que incluye un tipo de punto de interés que indica un tipo del PoI asociado respectivo, y un estado de punto de interés que indica el estado del PoI asociado respectivo, como se ha descrito anteriormente. En diversas realizaciones, una o más de las acciones ilustradas por este bloque 45 pueden realizarse por los aparatos o sistemas de las figuras 1, 3, 4, o 6, los sistemas de almacenamiento 106, 306, 307, y/o 406 de las figuras 1, 3, 4, o 6, como se ha descrito anteriormente.

El bloque 806 ilustra que, en una realización, pueden almacenarse los metadatos de punto de interés asociados con cada estructura de datos de punto de interés respectiva, como se ha descrito anteriormente. En varias realizaciones, 50 cada metadato de punto de interés puede incluir un tipo de punto de interés que indica un tipo del PoI asociado respectivo, y un estado de punto de interés que indica el estado del PoI asociado respectivo, como se ha descrito anteriormente. En diversas realizaciones, una o más de las acciones ilustradas por este bloque pueden realizarse por los aparatos o sistemas de las figuras 1, 3, 4, o 6, los sistemas de almacenamiento 106, 306, 307, y/o 406 de las figuras 1, 3, 4, o 6, como se ha descrito anteriormente.

55

descrito anteriormente.

El bloque 808 ilustra que, en una realización, puede recibirse una solicitud de plano de planta desde un dispositivo informático cliente, como se ha descrito anteriormente. En algunas realizaciones, la solicitud de plano de planta puede incluir una localización solicitada, tal como se ha descrito anteriormente. En una realización, la solicitud de plano de planta puede incluir uno o más criterios de filtrado, como se ha descrito anteriormente. En diversas 60 realizaciones, una o más de las acciones ilustradas por este bloque pueden realizarse por los aparatos o sistemas de las figuras 1, 3, 4, o 6, los sistemas de gestión de plano 104, 304, y/o 404 de las figuras 1, 3, 4, o 6, como se ha

El bloque 810 ilustra que, en una realización, puede seleccionarse un plano de planta seleccionado y/o un 65 subconjunto seleccionado de la pluralidad de estructuras de datos de PoI, como se ha descrito anteriormente. En algunas realizaciones, esta selección puede producirse basándose en la localización incluida en la solicitud de plano

de planta, como se ha descrito anteriormente. En diversas realizaciones, seleccionar puede incluir determinar un subconjunto de la pluralidad de estructuras de datos de PoI basándose en una distancia entre la localización solicitada y la localización física de un PoI asociado que está asociado con la estructura de datos de PoI respectiva, como se ha descrito anteriormente. En otra realización más, seleccionar un subconjunto seleccionado de la 5 pluralidad de estructuras de datos de PoI puede incluir seleccionar una estructura de datos de PoI solo si la estructura de datos de PoI pasa los criterios de filtrado, como se ha descrito anteriormente. En diversas

- realizaciones, una o más de las acciones ilustradas por este bloque pueden realizarse por los aparatos o sistemas de las figuras 1, 3, 4, o 6, los sistemas de gestión de plano 104, 304, y/o 404 de las figuras 1, 3, 4, o 6, como se ha descrito anteriormente.
- 10

El bloque 812 ilustra que, en una realización, puede transmitirse una respuesta a la solicitud de plano de planta basándose en el plano de planta seleccionado y las estructuras de datos de PoI seleccionadas, como se ha descrito anteriormente. En algunas realizaciones, la respuesta puede transmitirse al dispositivo informático cliente, como se ha descrito anteriormente. En algunas realizaciones, transmitir puede incluir generar un plano de planta anotado,

- 15 basándose en el plano de planta seleccionado, como se ha descrito anteriormente. En una realización de este tipo, el plano de planta anotado generado puede incluir, para cada estructura de datos de PoI seleccionada, un indicador de punto de interés seleccionado, en el que el indicador de punto de interés se coloca en el plano de planta en una localización que representa la localización física del PoI asociado respectivo e indica tanto el tipo de PoI asociado como al menos una parte de un estado del PoI asociado, como se ha descrito anteriormente. En una realización de
- 20 este tipo, transmitir también puede incluir transmitir, al menos parcialmente, el plano de planta anotado, al dispositivo informático cliente, como se ha descrito anteriormente.

En una realización, transmitir puede incluir dividir el plano de planta anotado en una pluralidad de baldosas, como se ha descrito anteriormente. En una realización de este tipo, transmitir también puede incluir transmitir, al dispositivo 25 informático cliente, una o más de las baldosas cuando un usuario solicita ver una parte del plano de planta anotado que incluye las baldosas transmitidas, como se ha descrito anteriormente. En diversas realizaciones, una o más de las acciones ilustradas por este bloque pueden realizarse por los aparatos o sistemas de las figuras 1, 3, 4, o 6, los sistemas de gestión de plano 104, 304, y/o 404 de las figuras 1, 3, 4, o 6, como se ha descrito anteriormente.

- 30 El bloque 814 ilustra que, en una realización, puede recibirse una solicitud desde el dispositivo informático para realizar una acción de PoI en lo que respecta a uno de los PoI, como se ha descrito anteriormente. En algunas realizaciones, en respuesta a la solicitud de una determinación que puede hacerse en cuanto a si puede realizarse o no la acción de PoI, o totalmente de manera local o requiere la ayuda de un dispositivo informático, como se ha descrito anteriormente. En varias realizaciones, si la realización de la acción de PoI requiere la ayuda del dispositivo
- 35 informático remoto, puede transmitirse un mensaje de solicitud de acción de PoI, al dispositivo informático remoto, como se ha descrito anteriormente. En una realización de este tipo, la solicitud puede incluir una solicitud para realizar al menos una parte de la acción de PoI, como se ha descrito anteriormente. En diversas realizaciones, una o más de las acciones ilustradas por este bloque pueden realizarse por los aparatos o sistemas de las figuras 1, 3, 4, o 6, los sistemas de gestión de plano 104, 304, y/o 404 de las figuras 1, 3, 4, o 6, como se ha descrito anteriormente. 40

El bloque 816 ilustra que, en una realización, puede detectarse un cambio en los metadatos de PoI asociado con al menos una estructura de datos de PoI seleccionada, como se ha descrito anteriormente. En diversas realizaciones, en respuesta a la detección, puede transmitirse un mensaje de actualización al dispositivo informático cliente, como se ha descrito anteriormente. En diversas realizaciones, el mensaje de actualización puede incluir un cambio en los

- 45 metadatos de PoI y/o los datos transitorios de PoI, como se ha descrito anteriormente. En diversas realizaciones, una o más de las acciones ilustradas por este bloque pueden realizarse por los aparatos o sistemas de las figuras 1, 3, 4, o 6, los sistemas de gestión de plano 104, 304, y/o 404 de las figuras 1, 3, 4, o 6, como se ha descrito anteriormente.
- 50 La figura 9 es un diagrama de flujo de una realización de ejemplo de una técnica de acuerdo con la materia desvelada. En diversas realizaciones, la técnica 900 puede usarse o producirse por los sistemas tales como los de las figuras 1, 3, 4, o 6. Por otra parte, las partes de la técnica 900 pueden usarse o producir planos tales como los de las figuras 2, 4, o 5. Aunque, se entiende que lo anterior son simplemente unos pocos ejemplos ilustrativos a los que no está limitada la materia desvelada. Se entiende que la materia desvelada no está limitada a la ordenación de o al 55 número de acciones ilustradas por la técnica 900.
- 

El bloque 902 ilustra que, en una realización, puede establecerse una comunicación inalámbrica de corto alcance entre un dispositivo de usuario y un dispositivo de punto de interés (PoI), como se ha descrito anteriormente. En diversas realizaciones, el dispositivo de PoI puede estar asociado con una estructura de datos de PoI que 60 representa un PoI físico, como se ha descrito anteriormente. En una realización, el dispositivo de PoI puede estar localizado dentro del PoI físico, y el PoI físico puede ser una habitación, como se ha descrito anteriormente. En diversas realizaciones, una o más de las acciones ilustradas por este bloque pueden realizarse por los aparatos o sistemas de las figuras 1, 3, 4, o 6, el dispositivo informático de usuario 102, 302 y/o 602 de las figuras 1, 3, 4, o 6, como se ha descrito anteriormente.

65

El bloque 904 ilustra que, en una realización, puede determinarse una acción de PoI a realizar, como se ha descrito anteriormente. En una realización, la determinación puede estar basada, al menos parcialmente, en la información de rol de usuario asociada con el dispositivo de usuario, como se ha descrito anteriormente. En otra realización, la determinación puede estar basada, al menos parcialmente, en una máquina de estado finito, como se ha descrito

- 5 anteriormente. En otra realización, determinar puede incluir o puede producirse después de que se lea una lista de posibles acciones de PoI, a través de la comunicación inalámbrica de corto alcance, desde el dispositivo de PoI, como se ha descrito anteriormente. En diversas realizaciones, una o más de las acciones ilustradas por este bloque pueden realizarse por los aparatos o sistemas de las figuras 1, 3, 4, o 6, el dispositivo informático de usuario 102, 302 y/o 602 de las figuras 1, 3, 4, o 6, y/o el dispositivo de PoI 603 como se ha descrito anteriormente.
- 10

El bloque 906 ilustra que, en una realización, puede recibirse una solicitud para realizar una acción de PoI en lo que respecta al PoI físico, como se ha descrito anteriormente. En algunas realizaciones, la estructura de datos de PoI puede incluir una variable de estado que indica el estado del PoI físico representado por la estructura de datos de PoI, como se ha descrito anteriormente. En una realización de este tipo, la acción de PoI puede incluir cambiar la

15 variable de estado incluida por la estructura de datos de PoI, como se ha descrito anteriormente. En otra realización, recibir una solicitud para realizar una acción de PoI puede incluir recibir, en respuesta a establecer la comunicación inalámbrica de corto alcance entre un dispositivo de usuario y un dispositivo de punto de interés (PoI), una solicitud para realizar una primera acción de PoI, como se ha descrito anteriormente. En diversas realizaciones, una o más de las acciones ilustradas por este bloque pueden realizarse por los aparatos o sistemas de las figuras 1, 3, 4, o 6, el 20 dispositivo informático de usuario 102, 302 y/o 602 de las figuras 1, 3, 4, o 6, como se ha descrito anteriormente.

El bloque 908 ilustra que, en una realización, puede provocarse la acción de PoI a realizar, como se ha descrito anteriormente. En diversas realizaciones, provocar puede incluir cambiar un indicador de PoI asociado con la estructura de datos de PoI en un plano de planta anotado, como se ha descrito anteriormente. En una realización de 25 este tipo, el plano de planta anotado puede incluir un plano de planta y al menos un indicador de punto de interés, en el que el indicador de punto de interés se coloca en el plano de planta en una localización dictada por una estructura de datos de PoI asociada, como se ha descrito anteriormente.

- Como se ha descrito anteriormente, en una realización, la solicitud para realizar una acción de PoI puede incluir una 30 solicitud para realizar una primera acción de PoI. En una realización de este tipo, provocar la acción de PoI a realizar puede incluir provocar la primera acción de PoI a realizar, como se ha descrito anteriormente. En algunas realizaciones, en respuesta a terminar la comunicación inalámbrica de corto alcance entre un dispositivo de usuario y un dispositivo de punto de interés (PoI), puede recibirse una solicitud para realizar una segunda acción de PoI, como se ha descrito anteriormente. En una realización de este tipo, puede provocarse la segunda acción de PoI a
- 35 realizar, como se ha descrito anteriormente. En diversas realizaciones, una o más de las acciones ilustradas por este bloque pueden realizarse por los aparatos o sistemas de las figuras 1, 3, 4, o 6, el dispositivo informático de usuario 102, 302 y/o 602 de las figuras 1, 3, 4, o 6, como se ha descrito anteriormente.
- El bloque 910 ilustra que, en una realización, pueden transmitirse los datos de uso asociados con el dispositivo de 40 PoI a un dispositivo de monitorización del uso, como se ha descrito anteriormente. En algunas realizaciones, los datos de uso pueden incluir un tiempo en el que se ha establecido la comunicación inalámbrica de corto alcance entre el dispositivo del usuario y el dispositivo de punto de punto de interés (PoI). En diversas realizaciones, una o más de las acciones ilustradas por este bloque pueden realizarse por los aparatos o sistemas de las figuras 1, 3, 4, o 6, el dispositivo informático de usuario 102, 302 y/o 602 de las figuras 1, 3, 4, o 6, como se ha descrito 45 anteriormente.

Las implementaciones de las diversas técnicas descritas en el presente documento pueden implementarse en una circuitería electrónica digital, o en hardware, firmware, software informáticos, o en combinaciones de los mismos. Las implementaciones pueden implementarse como un producto de programa informático, es decir, un programa

- 50 informático incorporado tangiblemente en un soporte de información, por ejemplo, en un dispositivo de almacenamiento legible por máquina o en una señal propagada, para su ejecución por, o para controlar el funcionamiento de, el aparato de procesamiento de datos, por ejemplo, un procesador programable, un ordenador o múltiples ordenadores. Un programa informático, tal como el programa(s) informático descrito anteriormente, se puede escribir en cualquier forma de lenguaje de programación, incluyendo lenguajes compilados o interpretados, y
- 55 puede desplegarse en cualquier forma, incluyéndose como un programa independiente o como un módulo, componente, subrutina, u otra unidad adecuada para su uso en un entorno informático. Un programa informático puede desplegarse para ejecutarse en un ordenador o en diversos ordenadores en un sitio o distribuido a través de múltiples sitios e interconectados por una red de comunicaciones.
- 60 Las etapas del método pueden realizarse por uno o más procesadores programables que ejecutan un programa informático para realizar funciones operando con los datos de entrada y generando una salida. Las etapas del método también pueden realizarse por, y un aparato puede implementarse como, una circuitería lógica de propósito especial, por ejemplo, una FPGA (matriz de puertas programable en campo) o un ASIC (circuito integrado de aplicación específica).
- 65

Los procesadores adecuados para la ejecución de un programa informático incluyen, a modo de ejemplo, tanto microprocesadores de propósito general como especial, y cualquier uno o más procesadores de cualquier tipo de un ordenador digital. En general, un procesador recibirá instrucciones y datos desde una memoria de solo lectura o una memoria de acceso aleatorio o de ambas. Los elementos de un ordenador pueden incluir al menos un procesador

- 5 para ejecutar las instrucciones y uno o más dispositivos de memoria para almacenar instrucciones y datos. En general, un ordenador también puede incluir, o estar acoplado operativamente para recibir datos desde o transferir datos a, o ambos, uno o más dispositivos de almacenamiento masivo para almacenar datos, por ejemplo, discos magnéticos, magneto-ópticos o discos ópticos. Unos soportes de información adecuados para contener instrucciones de programa informático y los datos incluyen todas las formas de memoria no volátil, incluyendo a
- 10 modo de ejemplo dispositivos de memoria semiconductores, por ejemplo, dispositivos EPROM, EEPROM y de memoria flash; discos magnéticos, por ejemplo, discos duros internos o discos extraíbles; discos magneto-ópticos; y CD-ROM y discos de DVD-ROM. El procesador y la memoria pueden complementarse con, o incorporarse en una circuitería lógica de propósito especial.
- 15 Para proporcionar interacción con un usuario, las implementaciones pueden implementarse en un ordenador que tenga un dispositivo de visualización, por ejemplo, un monitor de tubo de rayos catódicos (CRT) o de pantalla de cristal líquido (LCD), para mostrar información al usuario y un teclado y un dispositivo de puntero, por ejemplo, un ratón o una bola de seguimiento, mediante la que el usuario puede proporcionar una entrada al ordenador. Otros tipos de dispositivos pueden usarse también para proporcionar interacción con un usuario; por ejemplo, la
- 20 retroalimentación proporcionada al usuario puede ser cualquier forma de retroalimentación sensorial, por ejemplo, la retroalimentación visual, la retroalimentación auditiva, o la retroalimentación táctil; y la entrada del usuario puede recibirse en cualquier forma, incluyendo una entrada acústica, hablada, o táctil.
- Las implementaciones pueden implementarse en un sistema informático que incluye un componente de back-end, 25 por ejemplo, como un servidor de datos, o que incluye un componente middleware, por ejemplo, un servidor de aplicaciones, o que incluya un componente de front-end, por ejemplo, un ordenador cliente que tiene una interfaz gráfica de usuario o un navegador web a través del cual un usuario puede interactuar con una aplicación, o cualquier combinación de tales componentes back-end, middleware o front-end. Los componentes pueden estar interconectados por cualquier forma o medio de comunicación de datos digital, por ejemplo, una red de 30 comunicaciones. Ejemplos de redes de comunicaciones incluyen una red de área local (LAN) y una red de área amplia (WAN), por ejemplo, Internet.

Aunque se han ilustrado ciertas características de las implementaciones descritas como se describe en el presente documento, muchas modificaciones, sustituciones, cambios y equivalentes se ocurrirán ahora a los expertos en la 35 materia. Por lo tanto, debe entenderse que las reivindicaciones adjuntas están destinadas a cubrir todas las modificaciones y cambios que estén dentro del alcance de las realizaciones.

#### **REIVINDICACIONES**

1. Un método implementado por ordenador, comprendiendo el método:

- 5 recibir (702), desde un dispositivo informático remoto, un plano de planta (154, 290) que indica una disposición estructural de una localización física predefinida; recibir (704), desde el dispositivo informático remoto, una estructura de datos de punto de interés (PoI) que representa un punto de interés (202, 212, 214, 216, 222, 232, 242, 244), denominado PoI, y los metadatos de punto de interés asociados con el punto de interés, en el que la estructura de datos de PoI incluye una
- 10 localización de PoI asociado que está asociada con el PoI, y en el que los metadatos de PoI incluyen un tipo de PoI que indica un tipo de PoI asociado, y un estado de PoI que indica el estado del PoI asociado; generar (708) un plano de planta anotado (128, 200), basado en el plano de planta (290) y que incluye un indicador de PoI, en el que el indicador de PoI se coloca en el plano de planta en la localización de un PoI asociado e indica tanto el tipo del PoI asociado como al menos parte del estado (252, 254) del PoI asociado 15 (212, 202); y
	- visualizar (710), a través de una interfaz de visualización, al menos una parte del plano de planta anotado (128, 200);

estando el método caracterizado por

establecer (902) una comunicación de corto alcance entre un dispositivo de usuario y un dispositivo de PoI (603);

20 determinar (904) una acción de PoI a realizar, al menos parcialmente, en la información de rol de usuario asociada con el dispositivo de usuario (603); recibir (906) una solicitud para realizar una acción de PoI, en el que la acción de PoI cambia la variable de estado

en la estructura de datos de PoI;

hacer (908) que la acción de PoI se realice, incluyendo cambiar el indicador de PoI asociado a la estructura de 25 datos de PoI en el plano de planta anotado (128, 200).

2. El método de la reivindicación 1, en el que los metadatos de punto de interés incluyen al menos una acción de PoI (167) que puede realizarse en relación con el PoI; y que comprende además:

30 recibir una solicitud (158) para realizar la acción de PoI,

determinar si la acción de PoI puede realizarse en su totalidad de manera local o si requiere la ayuda del dispositivo informático remoto (104), y

si la realización de la acción de PoI requiere la ayuda del dispositivo informático remoto, transmitir, a través de una interfaz de red, un mensaje de solicitud de acción de PoI, al dispositivo informático remoto, que incluye una 35 solicitud para realizar al menos una parte de la acción de PoI.

3. El método de la reivindicación 2, en el que la acción de PoI incluye una acción que cambia una variable de estado del PoI asociado.

40 4. El método de la reivindicación 2, en el que recibir una solicitud para realizar la acción de PoI incluye:

establecer (902) una comunicación a través de un protocolo de comunicación de campo cercano con un PoI; y solicitar la realización de la acción de PoI en respuesta al establecimiento de la comunicación con el PoI a través del protocolo de comunicación de campo cercano.

45

5. El método de una cualquiera de las reivindicaciones anteriores, que comprende además:

recibir una solicitud de un usuario para visualizar más información con respecto al PoI;

solicitar metadatos de PoI adicionales del dispositivo informático remoto; y

50 una vez que se han recibido los metadatos de PoI adicionales, mostrar los metadatos de PoI adicionales al usuario.

6. El método de una cualquiera de las reivindicaciones anteriores, en el que la estructura de datos de PoI está asociada con una localización física.

55

60

7. El método de una cualquiera de las reivindicaciones anteriores, en el que la estructura de datos de PoI está asociada con un aparato físico.

8. El método de una cualquiera de las reivindicaciones anteriores, que comprende además:

detectar que el aparato ha entrado físicamente en una localización de disparo (121); y en respuesta a la entrada en la localización de disparo (121), solicitar el plano de planta, una estructura de datos de PoI, y los metadatos de PoI del dispositivo informático remoto.

65 9. El método de una cualquiera de las reivindicaciones anteriores, en el que recibir un plano de planta y recibir una estructura de datos de PoI que representa un PoI incluye:

recibir un plano de planta anotado inicial desde el dispositivo informático remoto, en el que el plano de planta anotado incluye el plano de planta y la estructura de datos de PoI; y

en el que generar (708) un plano de planta anotado incluye alterar el plano anotado inicial basado en los metadatos de PoI.

- 5
- 10. Un aparato que comprende: una interfaz de red configurada para:

recibir, desde un dispositivo informático remoto (104), un plano de planta (154, 290) que indica una disposición estructural de una localización física predefinida, y

- 10 recibir, desde el dispositivo informático remoto, una estructura de datos de puntos de interés que representa un punto de interés, denominado PoI, y los metadatos de PoI asociado con el PoI, en el que la estructura de datos de PoI incluye una localización de PoI asociada que está asociada con el PoI, y en el que los metadatos de punto de interés incluyen un tipo de PoI que indica un tipo del PoI asociado, y un
- estado de PoI que indica el estado del PoI asociado; 15 un procesador configurado para generar un plano de planta anotado (128, 200), basado en el plano de planta (154, 290) y que incluye un indicador de PoI, en el que el indicador de PoI se coloca en el plano de planta en la localización de un PoI asociada e indica tanto el tipo de PoI asociado como al menos una parte del estado (252, 254) del PoI asociado (212, 202);

una interfaz de visualización configurada para visualizar al menos una parte del plano de planta anotado; y

20 un procesador adicional que está adaptado para establecer (902) una comunicación de corto alcance entre un dispositivo de usuario y un dispositivo de PoI (603); para determinar (904) una acción de PoI a realizar, al menos parcialmente, en la información de rol de usuario asociada con el dispositivo de usuario (603); para recibir (906) una solicitud para realizar una acción de PoI, en el que la acción de PoI cambia la variable de estado en la estructura de datos de PoI; y para hacer (908) que la acción de PoI se realice, incluyendo cambiar el indicador de 25 PoI asociado con la estructura de datos de PoI en el plano de planta anotado (128, 200).

11. El aparato de la reivindicación 10, en el que los metadatos de PoI incluyen al menos una acción de PoI (167) que puede realizarse en relación con el PoI; y el procesador también está configurado para:

30 recibir una solicitud (158) para realizar la acción de PoI (167), y

determinar si la acción de PoI (167) puede realizarse en su totalidad de manera local o si requiere la ayuda del dispositivo informático remoto (104); y

la interfaz de red está configurada para, si la realización de la acción de PoI requiere la ayuda del dispositivo informático remoto, transmitir un mensaje de solicitud de acción de PoI, al dispositivo informático remoto, que 35 incluye una solicitud para realizar al menos una parte de la acción de PoI.

12. El aparato de la reivindicación 11, en el que la acción de PoI incluye una acción que cambia una variable de estado del PoI asociado.

- 40 13. El aparato de la reivindicación 11, que comprende además una interfaz inalámbrica de corto alcance configurada para establecer una comunicación a través de un protocolo de comunicación inalámbrica de corto alcance con un PoI; y la interfaz de red está configurada para solicitar la realización de la acción de PoI en respuesta al establecimiento de la comunicación con el PoI a través del protocolo de comunicación inalámbrica de corto alcance.
- 45 14. El aparato de una cualquiera de las reivindicaciones 10 a 13, en el que la interfaz de red está configurada para: recibir una solicitud de un usuario para visualizar más información con respecto al PoI, y solicitar metadatos de PoI adicionales del dispositivo informático remoto; y en el que la interfaz de visualización está configurada para, una vez que se han recibido los metadatos de PoI adicionales, mostrar los metadatos de PoI adicionales al usuario.
- 50

15. El aparato de una cualquiera de las reivindicaciones 10 a 14, en el que la estructura de datos de PoI está asociada con una localización física.

16. El aparato de una cualquiera de las reivindicaciones 10 a 15, en el que la estructura de datos de PoI está 55 asociada con un aparato físico.

17. El aparato de una cualquiera de las reivindicaciones 10 a 16, en el que el procesador está configurado para detectar que el aparato ha entrado físicamente en una localización de disparo (121); y en el que la interfaz de red está configurada para, en respuesta a la entrada en la localización de disparo, solicitar el plano de planta, la 60 estructura de datos de PoI, y los metadatos de PoI del dispositivo informático remoto.

18. El aparato de una cualquiera de las reivindicaciones 10 a 17, en el que la interfaz de red está configurada para recibir un plano de planta anotado inicial desde el dispositivo informático remoto, en el que el plano de planta anotado incluye el plano de planta y la estructura de datos de PoI; y en el que el procesador está configurado para 65 alterar el plano anotado inicial basado en los metadatos de PoI.

25

19. Un producto informático de ordenador para la gestión de activos, incorporándose el producto informático de ordenador de manera tangible y no transitoria en un medio legible por ordenador y que incluye un código ejecutable que, cuando se ejecuta, se configura para hacer que un aparato ejecute las etapas del método implementado por ordenador de acuerdo con una cualquiera de las reivindicaciones 1 a 9.

5

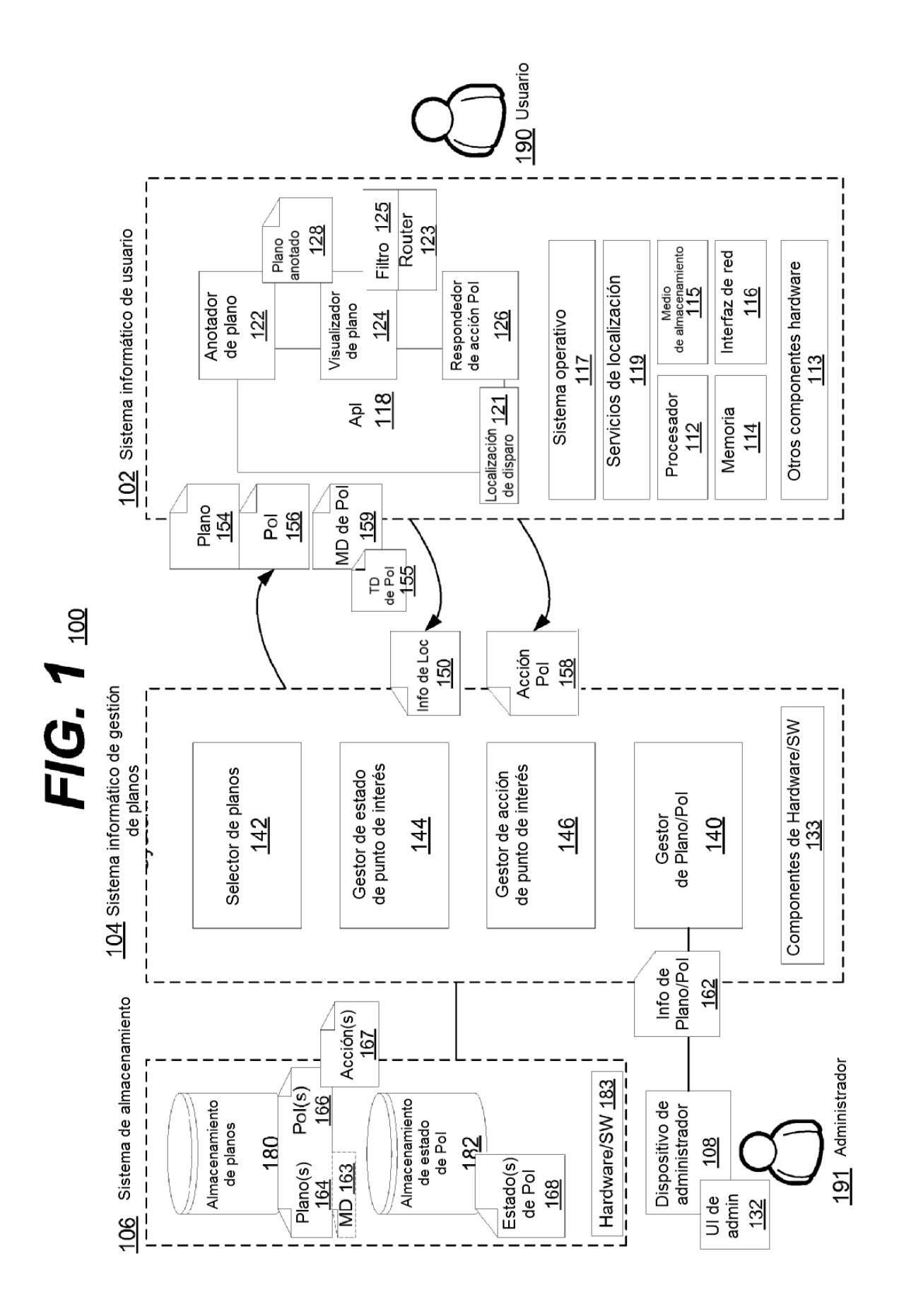

ES 2 615 305 T3

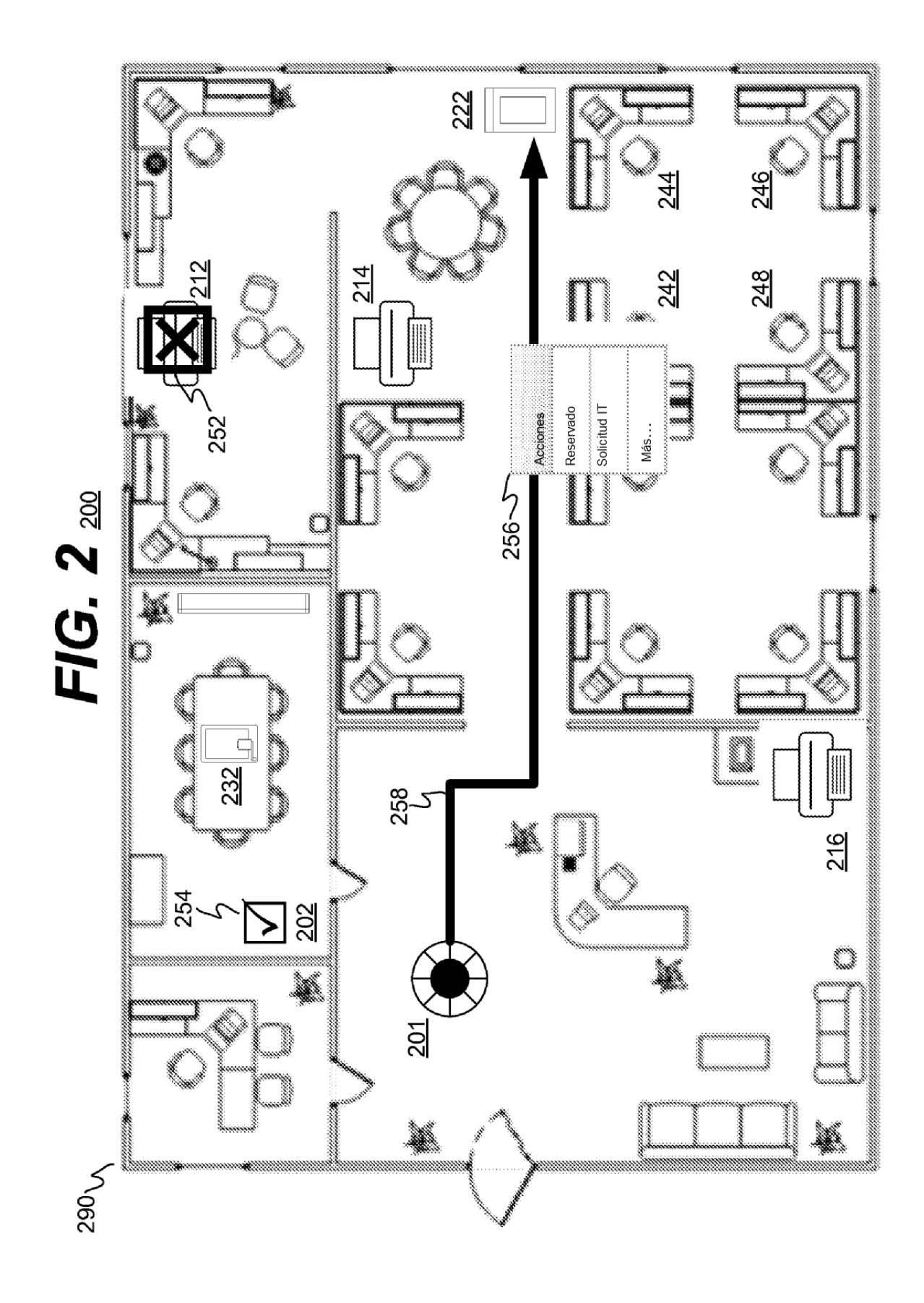

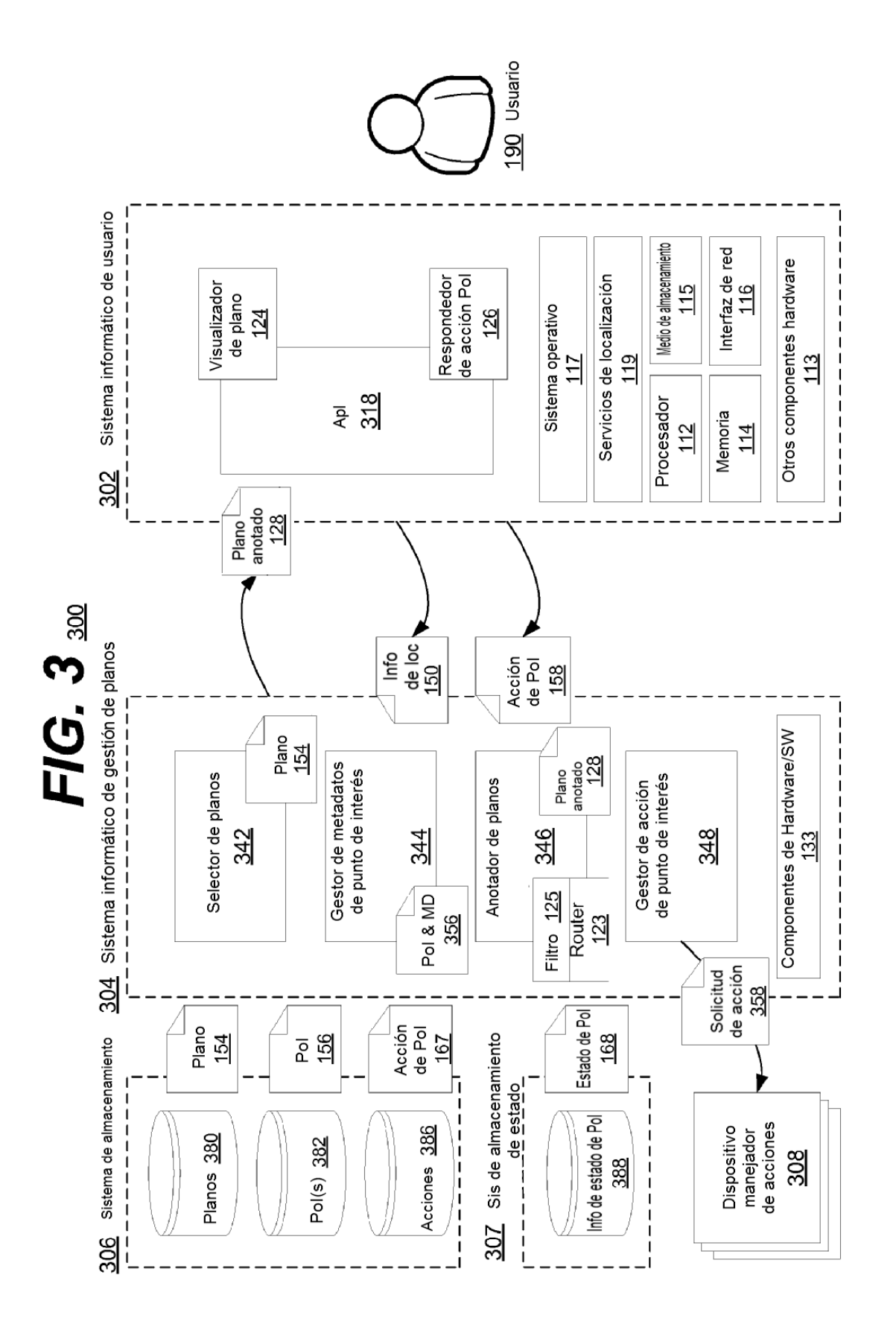

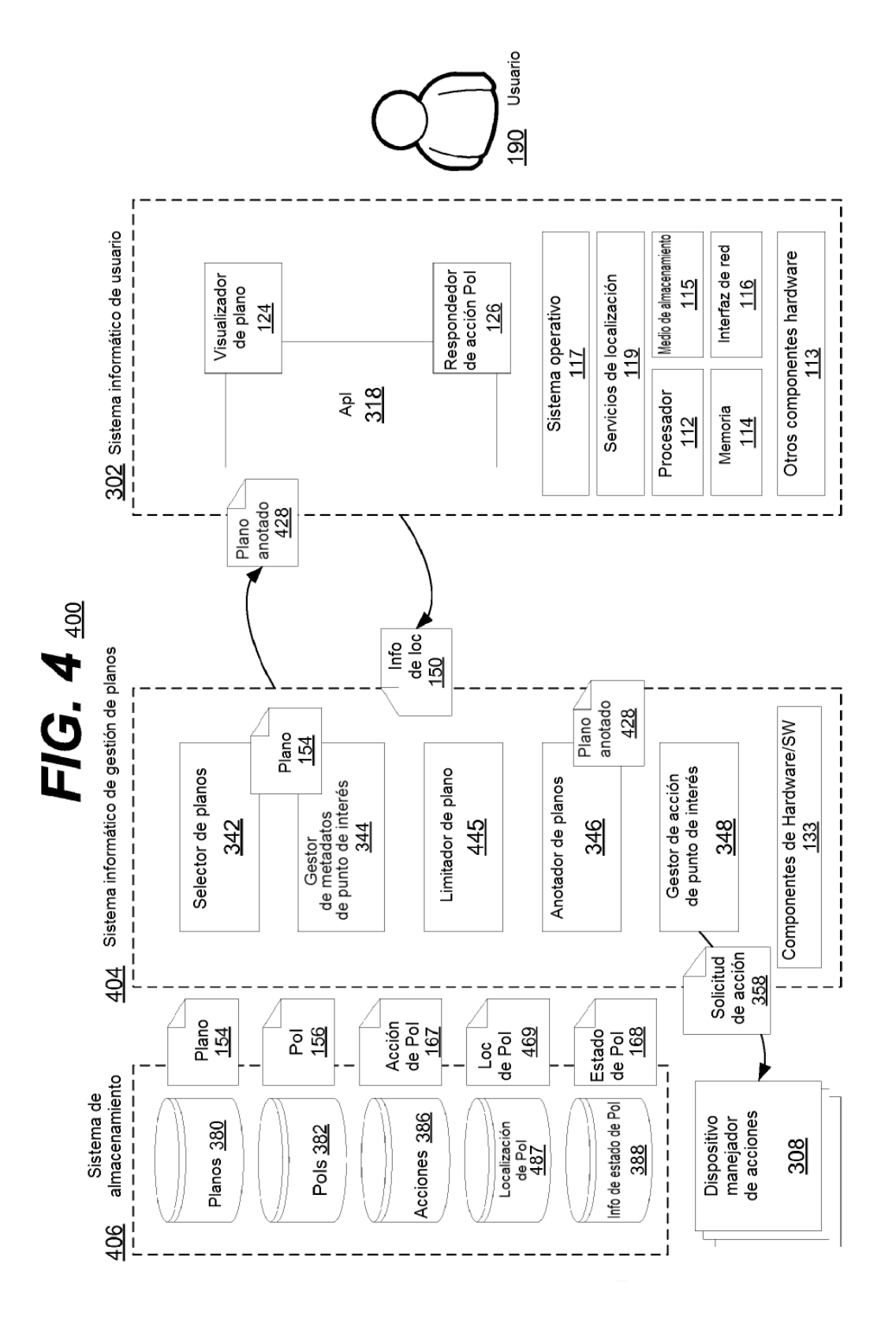

ES 2 615 305 T3

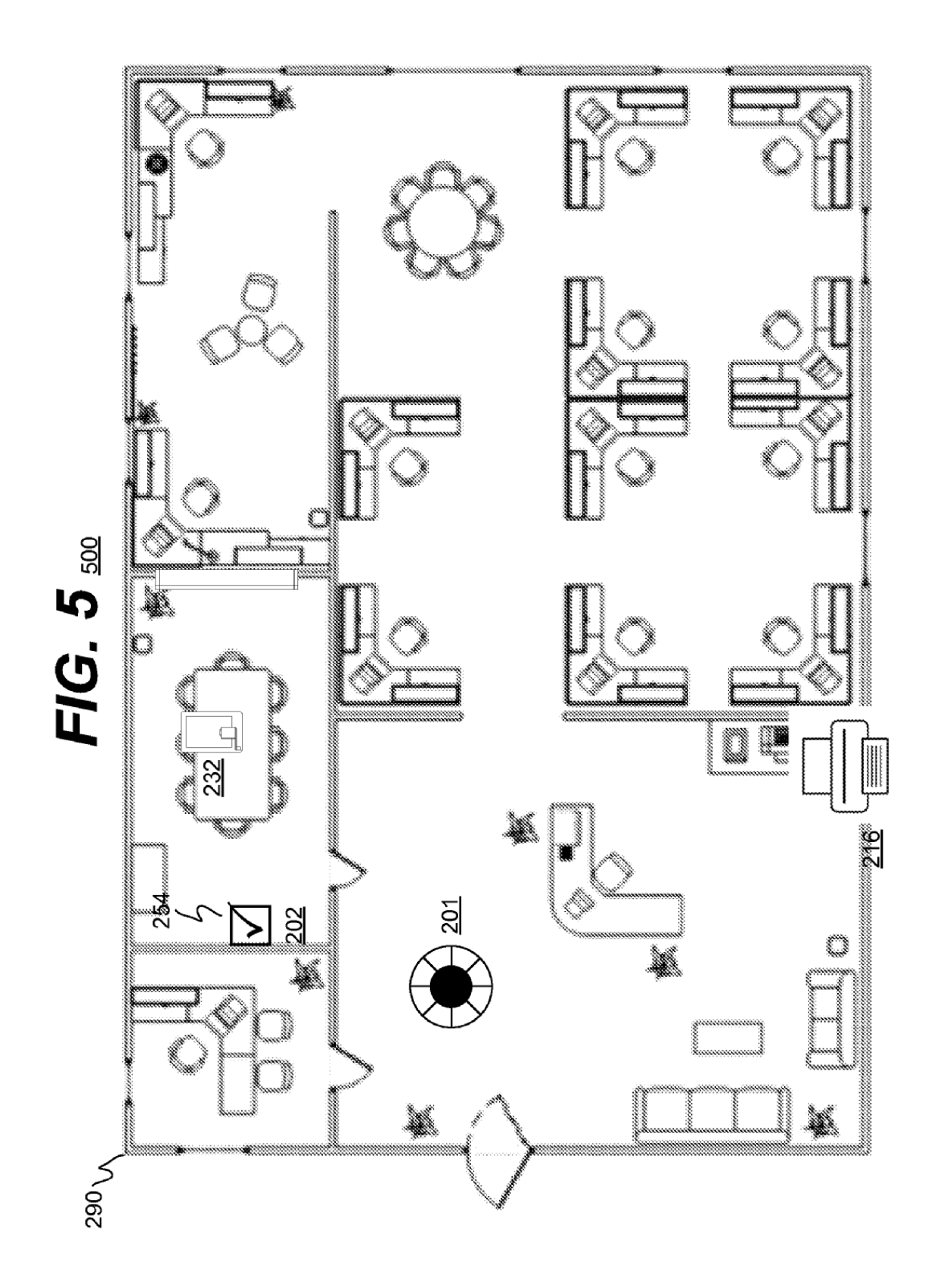

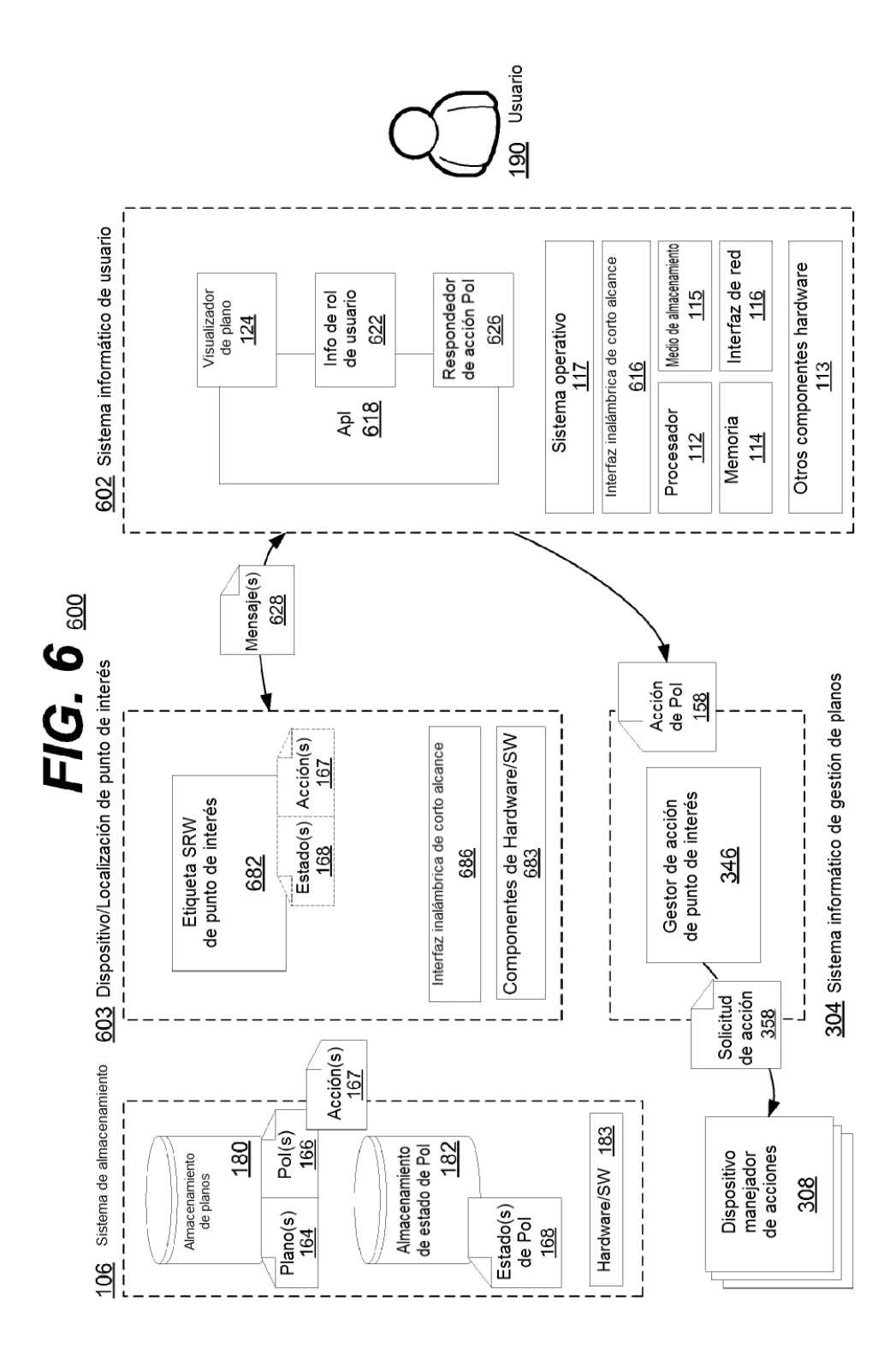

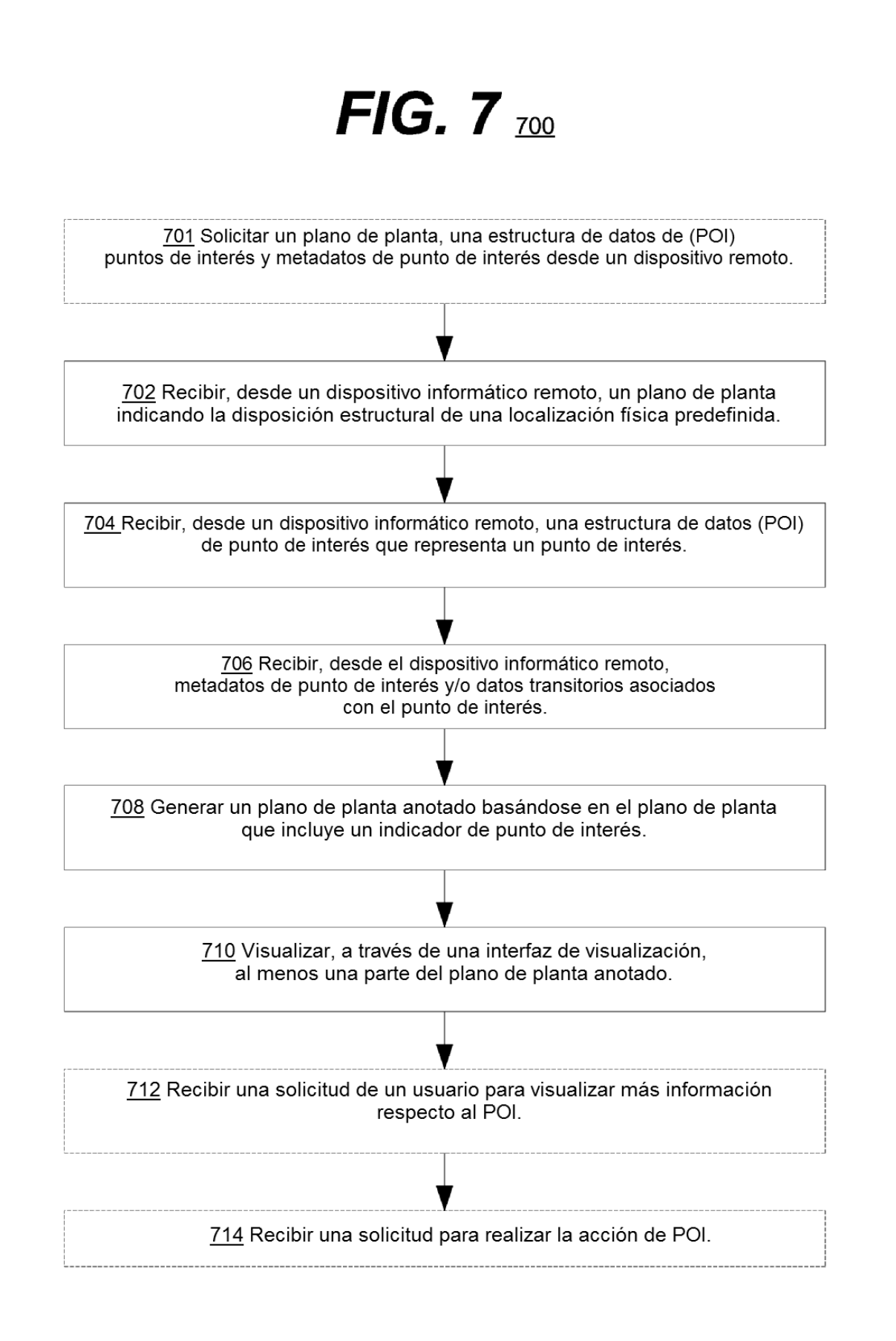

# $FIG. 8$

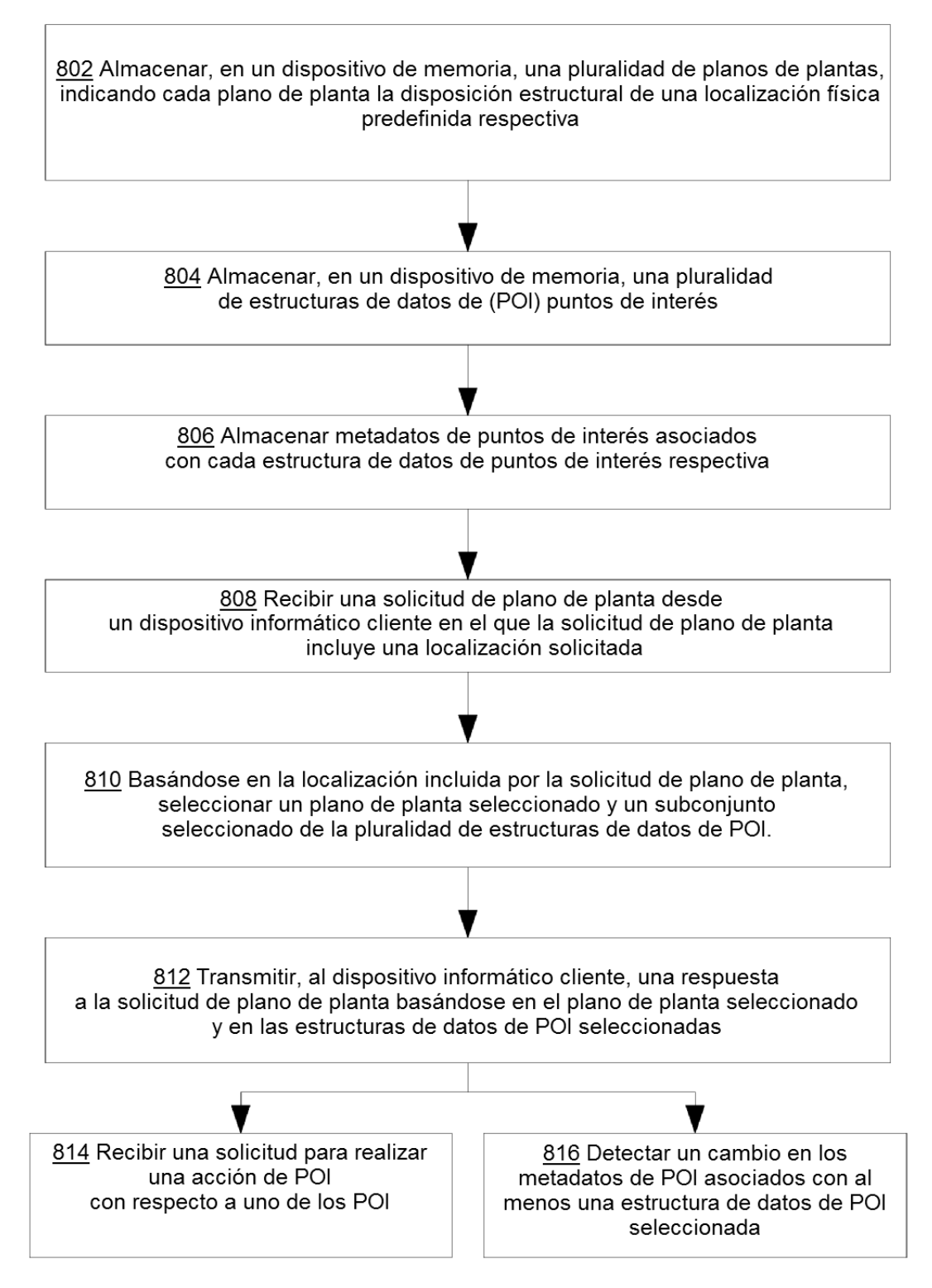

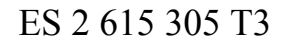

## $FIG. 9$  900

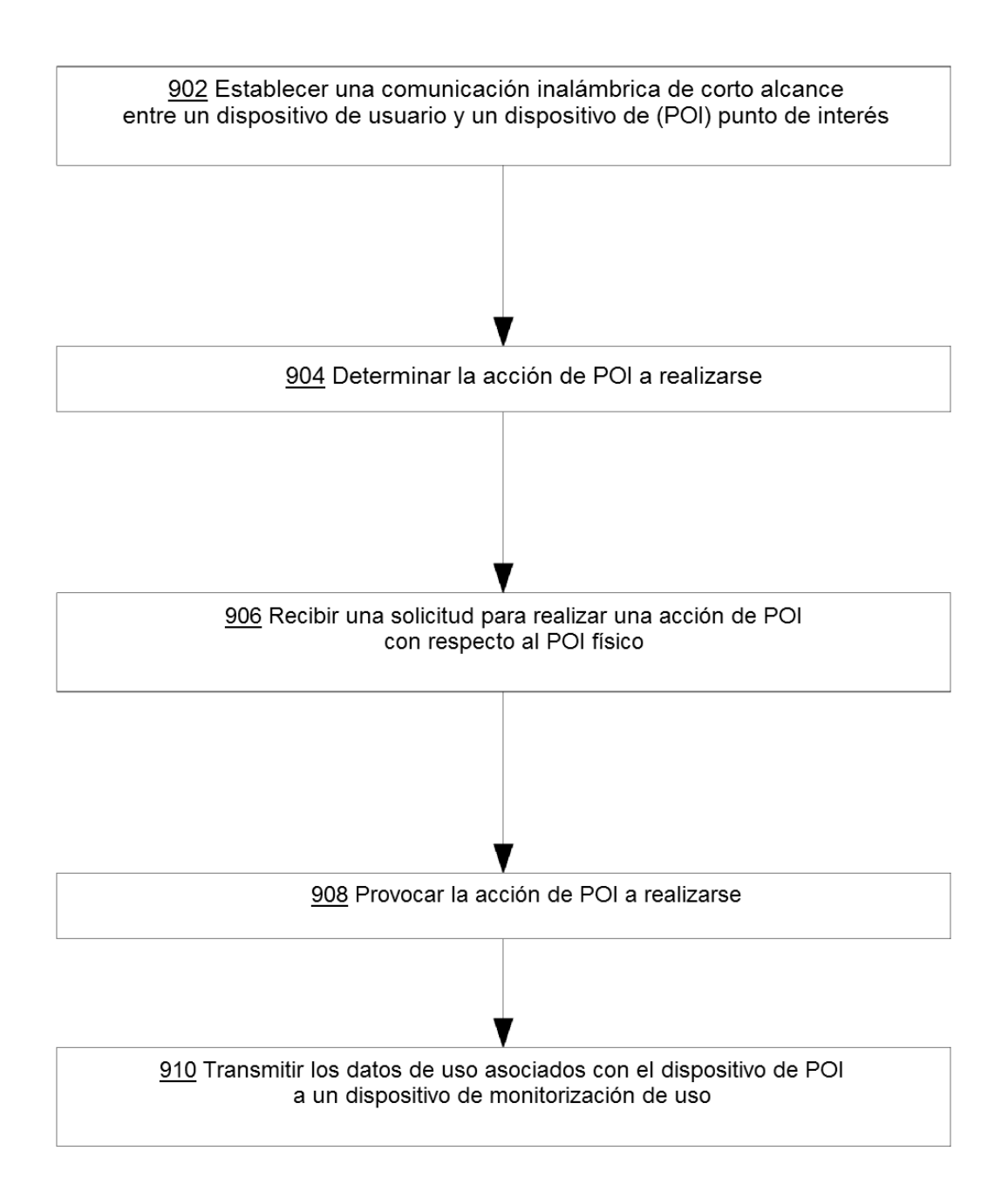